**Univerzita Hradec Králové**

**Fakulta informatiky a managementu**

**Katedra Informačních Technologií**

## **Aplikace konvolučních neuronových sítí pro autonomní vozidla** Diplomová práce

Autor práce: Bc. Dennis Tschamler Studijní obor: Aplikovaná Informatika

Vedoucí práce: prof. RNDr. PhDr. Antonín Slabý, CSc.

# **Prohlášení**

Prohlašuji, že jsem diplomovou práci zpracoval samostatně a s použitím uvedené literatury

. . . . . . . . . . . . . . . . . . . . . . . Dennis Tschamler 24. dubna 2022

# **Poděkování**

Děkuji vedoucímu diplomové práce prof. RNDr. PhDr. Antonín Slabý, CSc. za metodické vedení práce, trpělivost, cenné rady a vstřícnost při konzultacích.

## **Anotace**

Diplomová práce se zabývá problematikou konvolučních neuronových sítí a jejich použití v autonomních vozidlech. V práci je na začátku popsáno fungování umělé neuronové sítě, nejpoužívanější aktivační funkce, ztrátové funkce a optimalizátory. Dále je popsána architektura konvoluční neuronové sítě, představeno několik existujících modelů a zmíněny některé klasifikační algoritmy. Poté následuje popis implementace klasifikace dopravních značek pomocí knihovny PyTorch a frameworku PyTorch Lightning. V závěru jsou provedeny experimenty s modely ResNet50, VGG16 a AlexNet v klasifikaci dopravních značek. Každý model je natrénován v rámci čtyř experimentů. Následně jsou výsledky porovnány a zvolen nejlepší model pro tuto úlohu. Součástí experimentů jsou i vizualizace konvolučních filtrů a výsledných 2D aktivačních map.

## **Anotation**

## **Title: Application of convolutional neural networks for autonomous vehicles**

The diploma thesis deals with the issue of convolutional neural networks and their use in autonomous vehicles. The work initially describes the operation of an artificial neural network, the most commonly used activation functions, loss functions and optimizers. Then the architecture of the convolutional neural network is described, several existing models and classification algorithms are introduced. This is followed by a description of the implementation of traffic sign classification using the PyTorch library and the PyTorch Lightning framework. Finally, experiments are performed with models ResNet50, VGG16 and AlexNet in the classification of traffic signs. Each model is trained in four experiments. Subsequently, the results are compared and the best model for this task is chosen. The experiments also include visualizations of convolutional filters and the resulting 2D activation maps.

# **Obsah**

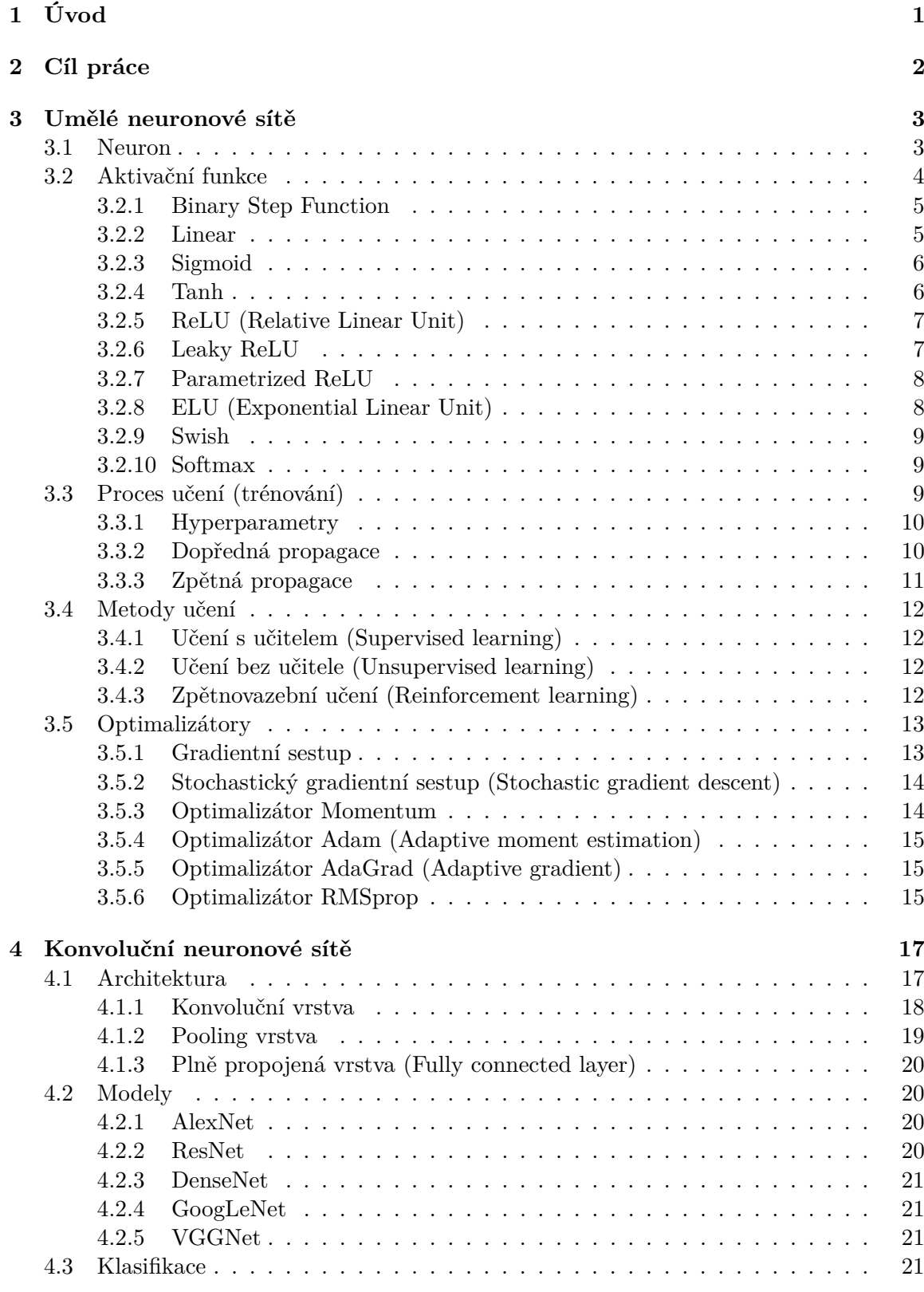

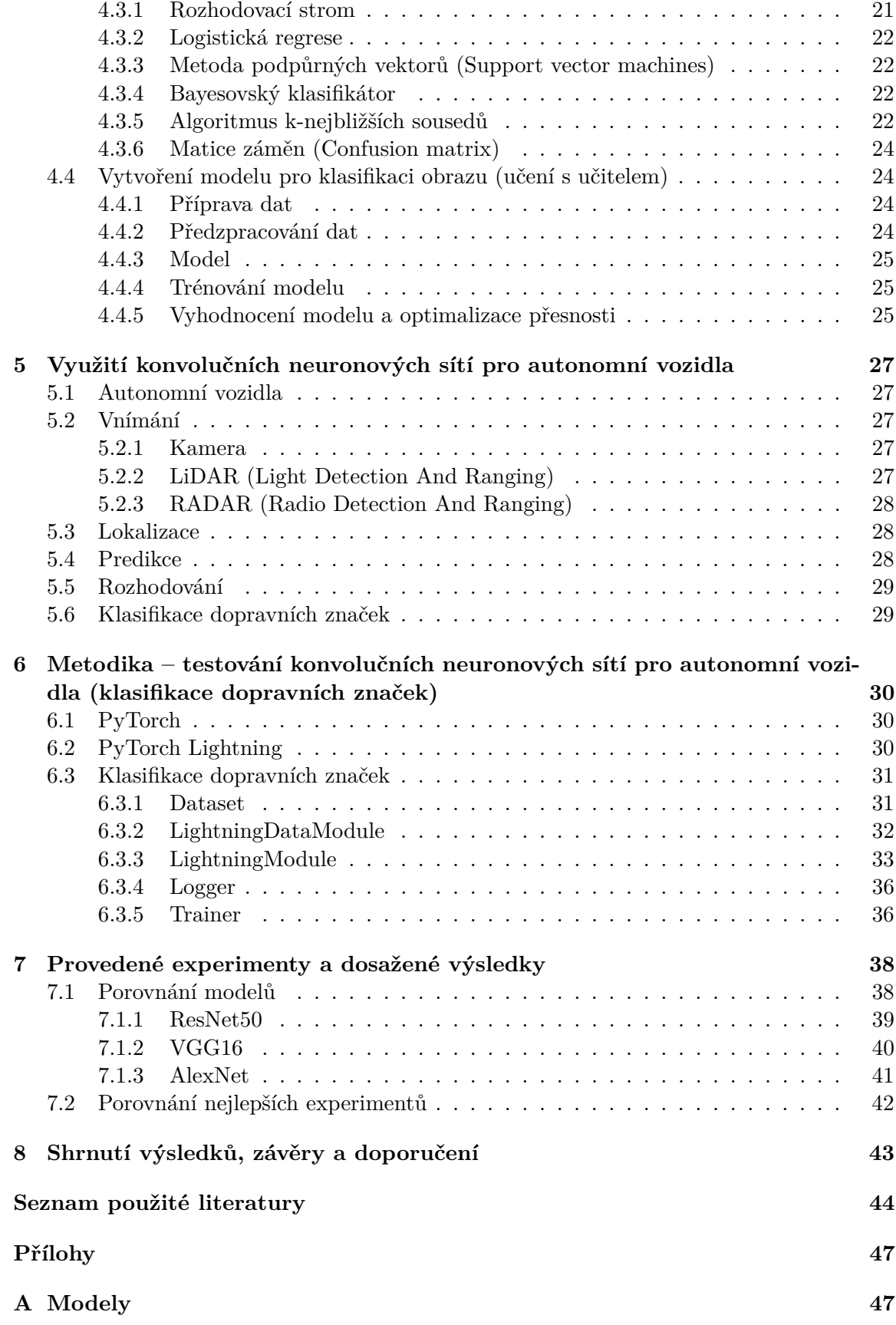

## **[B Dataset](#page-60-0) 50**

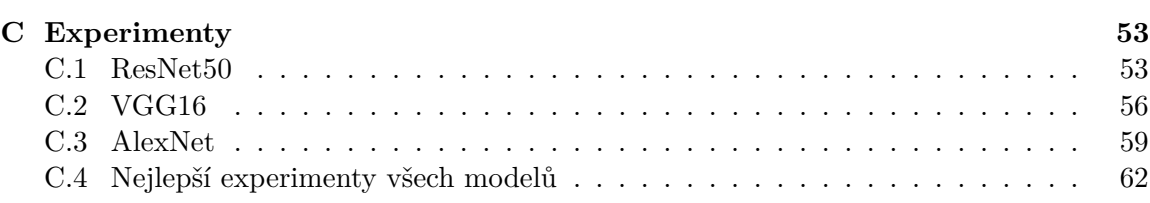

# **Seznam obrázků**

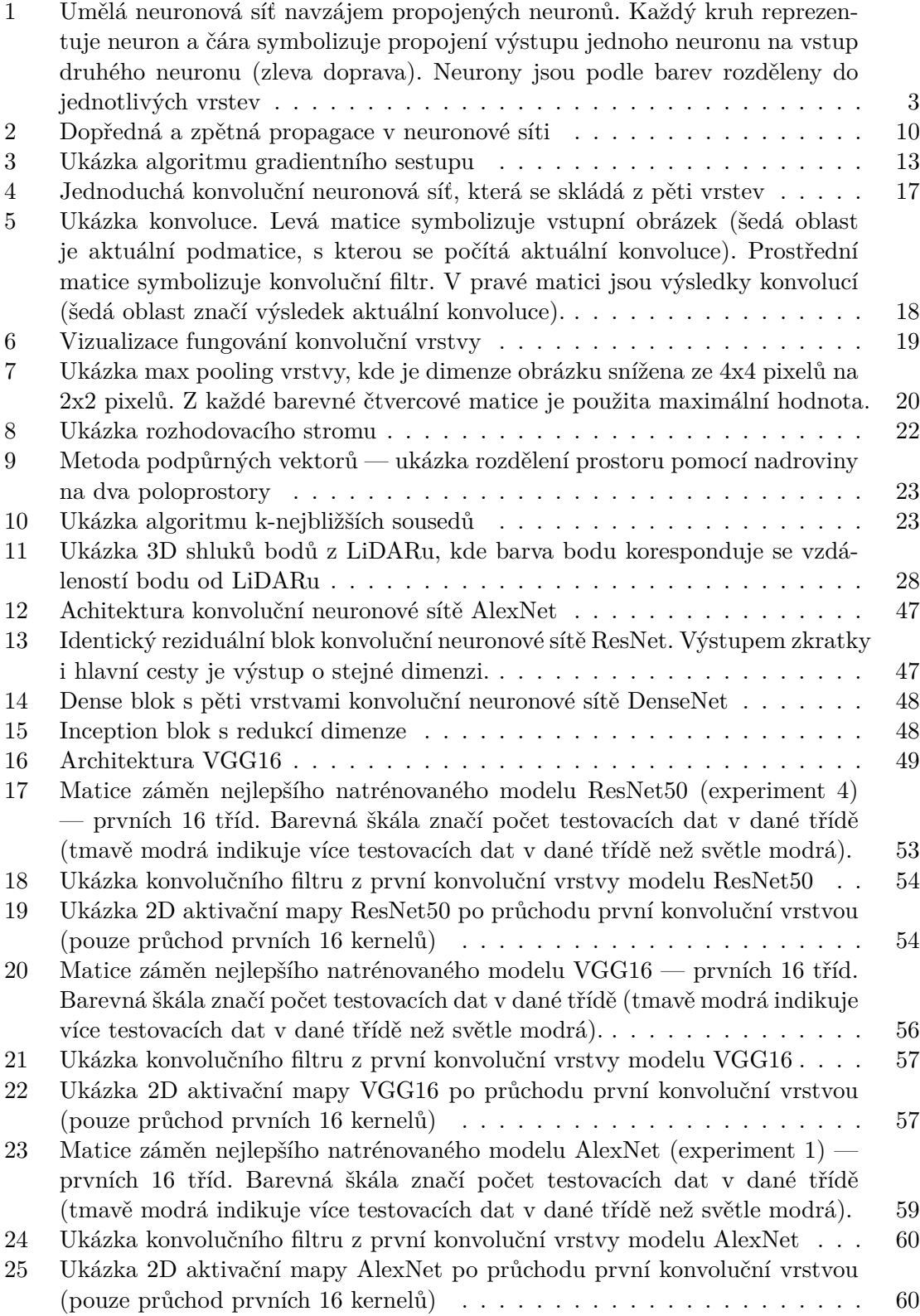

## **Seznam tabulek**

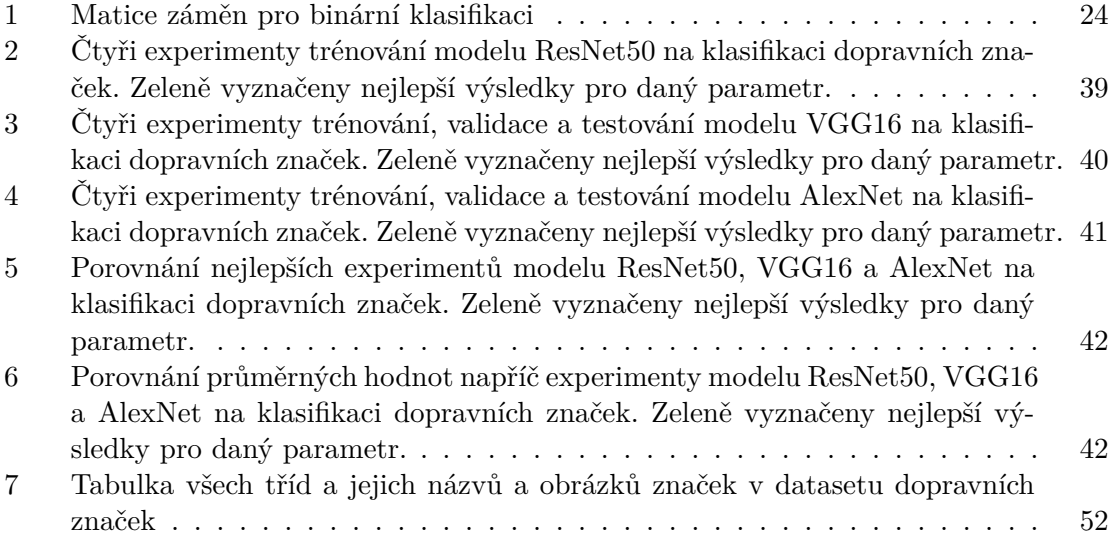

## **Seznam grafů**

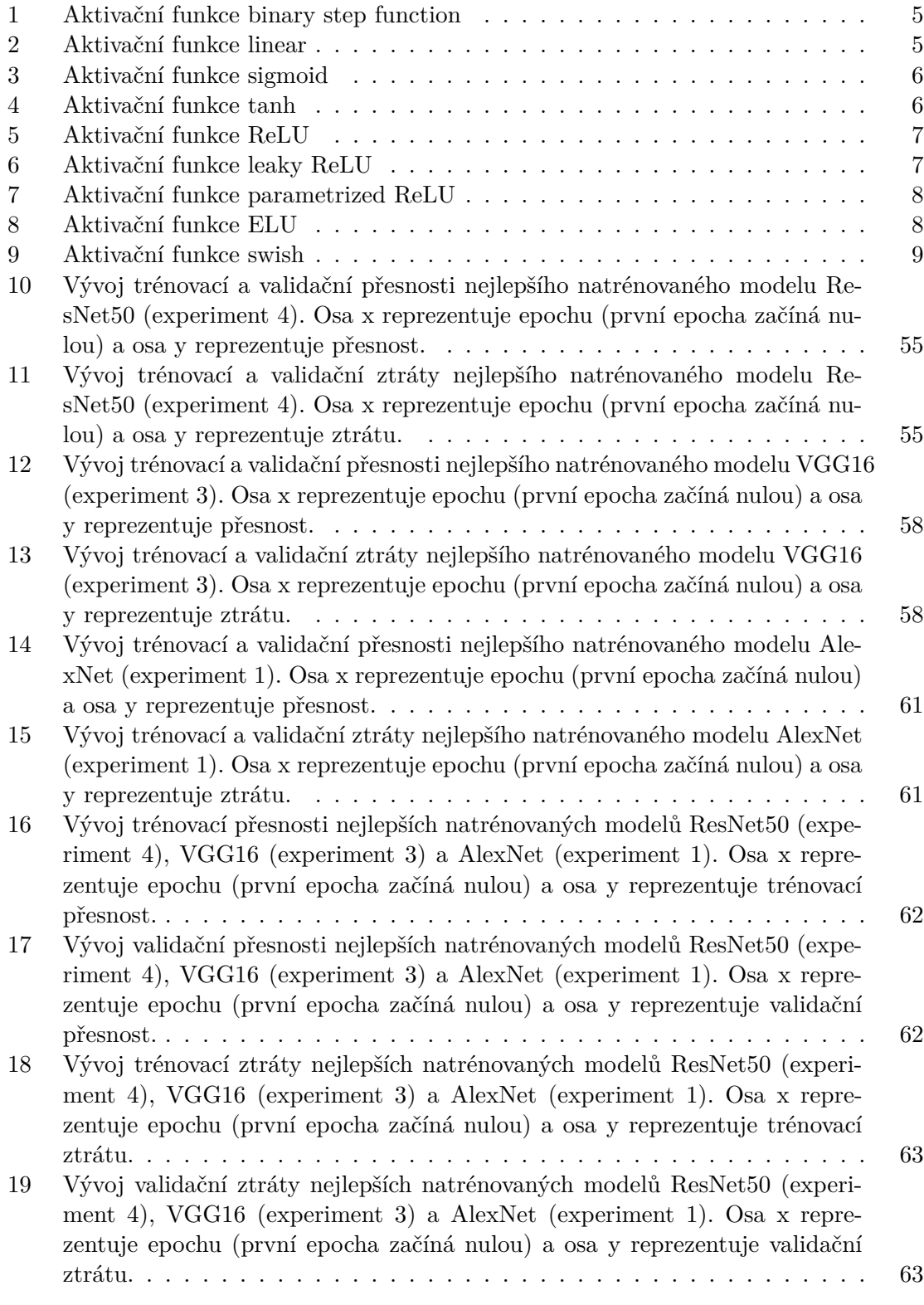

## <span id="page-11-0"></span>**1 Úvod**

Konvoluční neuronové sítě mění současný svět v mnoha oblastech. Velký dopad má na odvětví autonomních vozidel, kde se vývoj velice posunul kupředu. Přesto zatím nejsou k dispozici vozidla, která by byla schopná řídit v běžném provozu zcela bez zásahu řidiče. The Society of Automotive Engineers definuje 6 úrovní (0 až 5) autonomního řízení. Každá země si určuje svá pravidla pro akceptaci vozidla pro danou úroveň. V současné době se podařilo dosáhnout v USA úrovně 2 (Audi A8L — dodáván bez hardwaru a softwaru potřebného pro úroveň 3) a v Německu úrovně 3 (Audi A8L).

Samotné téma bylo vybráno z důvodu jeho široké použitelnosti a jeho dopadem na budoucí vývoj v mnoha oblastech. Konvoluční neuronové sítě jsou velice zajímavé z hlediska jejich široké využitelnosti napříč mnoha obory. Pomocí předpřipravených dat je lze relativně rychle naučit rozpoznávat text, mluvenou řeč nebo objekty na obrázcích. V případě autonomních vozidel lze pomocí nich řešit úkony rozpoznávání dopravních čar, detekce vozidel a chodců, rozpoznávání semaforů a dopravních značek. Na základě takto získaných dat je pak důležité, aby autonomní vozidlo bylo schopné provádět správná rozhodnutí. Omezením lidského faktoru se zásadně sníží nehodovost na silnicích.

V první kapitole je podrobně popsána umělá neuronová síť. Další část se věnuje konvolučním neuronovým sítím, zejména její architektuře. Také jsou představeny některé známé modely, klasifikační algoritmy a závěrem popsán proces vytvoření modelu pro klasifikaci obrazu. Poté je nastíněno využití konvolučních neuronových sítí pro autonomní vozidla. V posledních dvou kapitolách je představena knihovna PyTorch a implementace modelu pro klasifikaci dopravních značek.

Cílem práce bude představit problematiku konvolučních neuronových sítí a jejich využití v autonomních vozidlech. Na závěr bude implementováno trénování a testování tří modelů pomocí programovacího jazyka Python a knihovny PyTorch. Pro každý model budou provedeny čtyři experimenty a následně bude vybrán nejlepší z nich.

## <span id="page-12-0"></span>**2 Cíl práce**

Cílem práce je uvést čtenáře do problematiky konvolučních neuronových sítí a jejího využití v oblasti autonomních vozidel. V první části bude popsána umělá neuronová síť a konvoluční neuronová síť. Druhá část bude zaměřená na aplikaci konvolučních neuronových sítí pro autonomní vozidla. Následně bude představena knihovna PyTorch a pomocí ní bude implementováno trénování sítě pomocí existujících modelů. Budou zvoleny tří modely a každý model bude trénován v rámci čtyr experimentů. V závěru budou tyto experimenty mezi sebou porovnány a vyhodnoceny.

## <span id="page-13-0"></span>**3 Umělé neuronové sítě**

Umělá neuronová síť se svým fungováním snaží přiblížit fungování lidského mozku. Skládá se z navzájem propojených neuronů, které tvoří neuronovou síť. Hlavním cílem sítě je naučit se správně predikovat výsledek na základě předešlých zkušeností. Tedy postupným učením zlepšovat přesnost své predikce. Každý neuron na základě svého vstupu produkuje výstup.

Neuron může mít několik vstupů a jeden výstup, který lze dále odeslat do ostatních neuronů. K odeslání svého výstupu dochází v závislosti na výsledku aktivační funkce, která rozhodne, jestli je výstup neuronu přínosný (viz kapitola [3.2\)](#page-14-0). Neurony lze sdružovat do vrstev — mezi základní patří vstupní (input), skrytá (hidden) a výstupní (output) viz obrázek [1.](#page-13-2) [\[1\]](#page-54-0)

<span id="page-13-2"></span>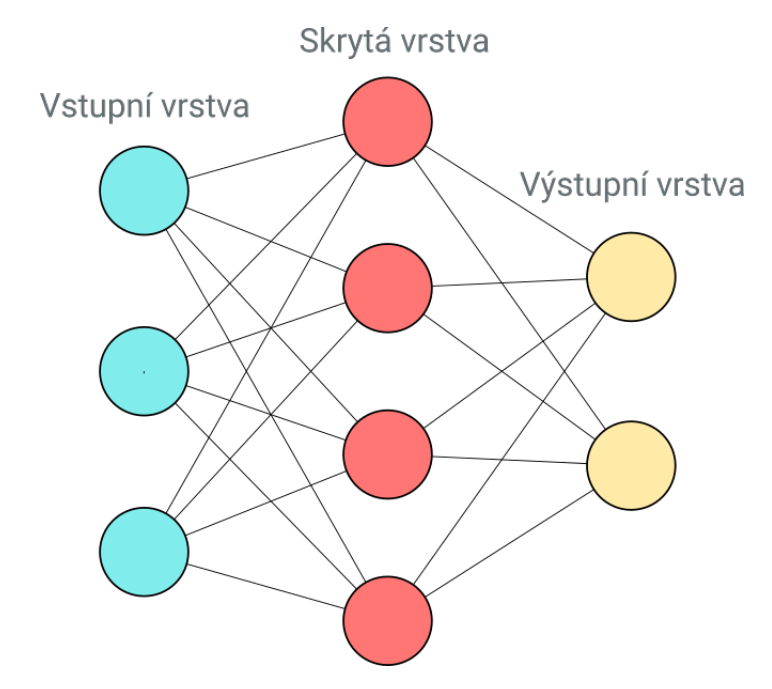

Obrázek 1: Umělá neuronová síť navzájem propojených neuronů. Každý kruh reprezentuje neuron a čára symbolizuje propojení výstupu jednoho neuronu na vstup druhého neuronu (zleva doprava). Neurony jsou podle barev rozděleny do jednotlivých vrstev

Zdroj: podle [\[1\]](#page-54-0)

### <span id="page-13-1"></span>**3.1 Neuron**

Úkolem neuronu je převzít data na vstupu, vypočítat výstupní hodnotu a odeslat ji na výstup. Na vstupu může neuron dostat data v různé podobě — obrázek, dokument, zvuk nebo výstup z jiného neuronu. Spojení mezi neurony má tzv. váhu (značí se *w*), která se během procesu učení (viz kapitola [3.3\)](#page-19-2) mění a optimalizuje pro optimální přesnost predikce. Pro výpočet výstupní hodnoty neuronu je potřeba rovnice [1,](#page-14-1) kde symboly mají následující význam:

- *x* vstupní hodnota
- *w* váha vstupní hodnoty
- $\Theta$  bias posun funkce o konstantu
- *S* aktivační funkce (viz kapitola [3.2\)](#page-14-0)

<span id="page-14-1"></span>
$$
Y = S\left(\sum_{i=1}^{N} (w_i x_i) + \Theta\right)
$$
 (1)

Tedy nejprve se vypočte vážený součet všech vstupních hodnot (pomocí váh *w*). Poté se k této hodnotě přičte *bias*, který hodnotu posune doleva/doprava. Výsledná hodnota je jako parametr použita v aktivační funkci. Na základě výsledku aktivační funkce se rozhodne, jestli bude neuron aktivován tzn. je důležitý pro proces predikce správného výstupu. Tento výpočet probíhá v dopředné propagaci procesu učení neuronové sítě (viz kapitola [3.3.2\)](#page-20-1). V následující kapitole budou představeny nejčastěji používané aktivační funkce.

#### <span id="page-14-0"></span>**3.2 Aktivační funkce**

Aktivační funkce je finálním krokem při výpočtu výstupu neuronu. Na základě její hodnoty se rozhodne, jestli se odešle dále na vstup do dalších propojených neuronů. Použití aktivační funkce v neuronové síti je velice důležité, protože se do modelu dostane nelinearita. Díky tomu se může síť učit a rozpoznávat komplexní vazby v datech. Jedním z hlavních požadavků na aktivační funkci je její diferencovatelnost, která je důležitou podmínkou pro zpětnou propagaci chyby a optimalizování hyperparametrů pomocí optimalizátorů (viz kapitola [3.3.3](#page-21-0) a [3.5\)](#page-23-0). Na další straně budou představeny základní aktivační funkce, které se běžně používají. U každé funkce je modrou (nebo i červenou) barvou vyznačen graf funkce a zelenou barvou derivace funkce. [\[2\]](#page-54-1)

#### <span id="page-15-0"></span>**3.2.1 Binary Step Function**

Je to jedna z nejjednodušších aktivačních funkcí — lze ji implementovat pomocí konstrukce if-else. Většinou se používá pro binární klasifikaci — nelze ji použít pro klasifikaci více tříd. První derivace se rovná nule, tedy může dojít k problému při učení v kroku zpětné propagace (pro jakýkoliv vstup se výsledek derivované funkce nemění). [\[2\]](#page-54-1)

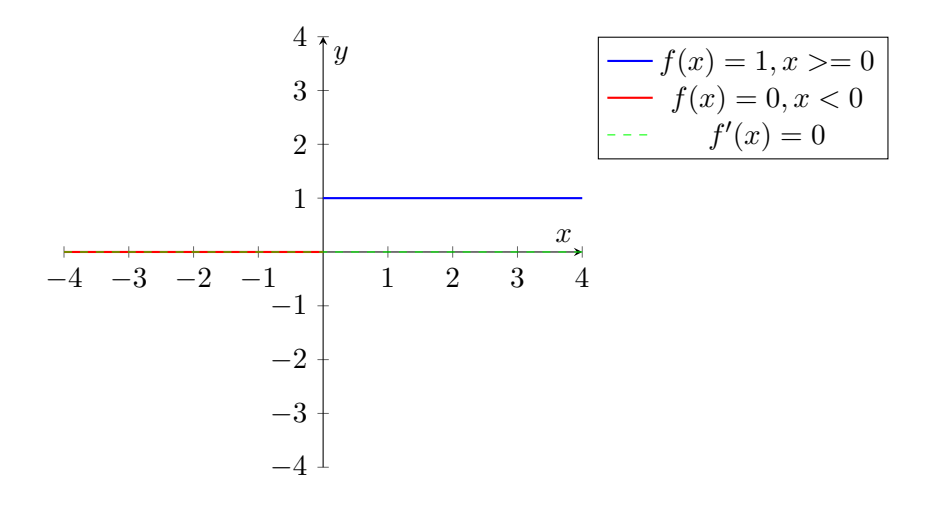

<span id="page-15-2"></span>Graf 1: Aktivační funkce binary step function Zdroj: vlastní zpracování

### <span id="page-15-1"></span>**3.2.2 Linear**

Lineární aktivační funkce je přímo úměrná jejímu vstupu. Gradient v tomto případě lze ovlivnit použitím parametru *a*:  $F(x) = ax$ . Díky tomu se budou váhy a biasy aktualizovat v kroku zpětné propagace, ale kvůli konstantní derivaci pořád stejně. Proto je lineární funkce vhodná pro jednodušší úlohy. [\[2\]](#page-54-1)

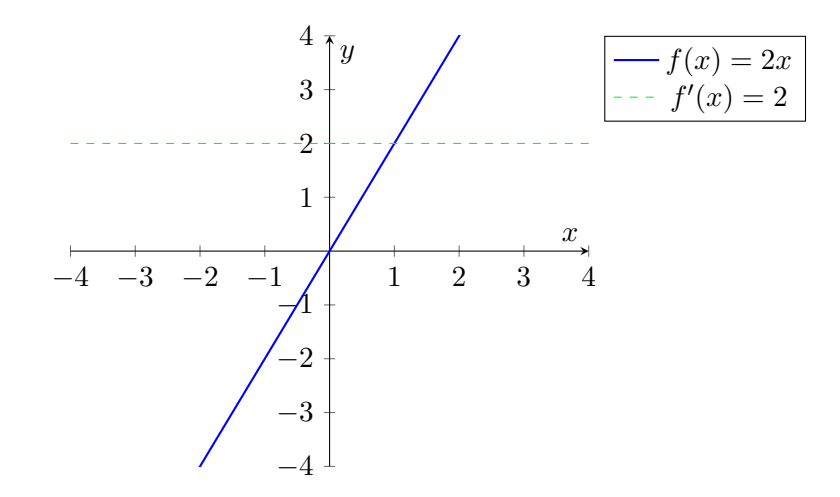

<span id="page-15-3"></span>Graf 2: Aktivační funkce linear Zdroj: vlastní zpracování

#### <span id="page-16-0"></span>**3.2.3 Sigmoid**

Sigmoid je jedna z nejpoužívanějších aktivačních funkcí. Všechny vstupní hodnoty transformuje do intervalu od 0 do 1, tedy je velice vhodná pro predikci pravděpodobnosti. Používá se zejména pro klasifikaci obrazu. [\[2\]](#page-54-1)

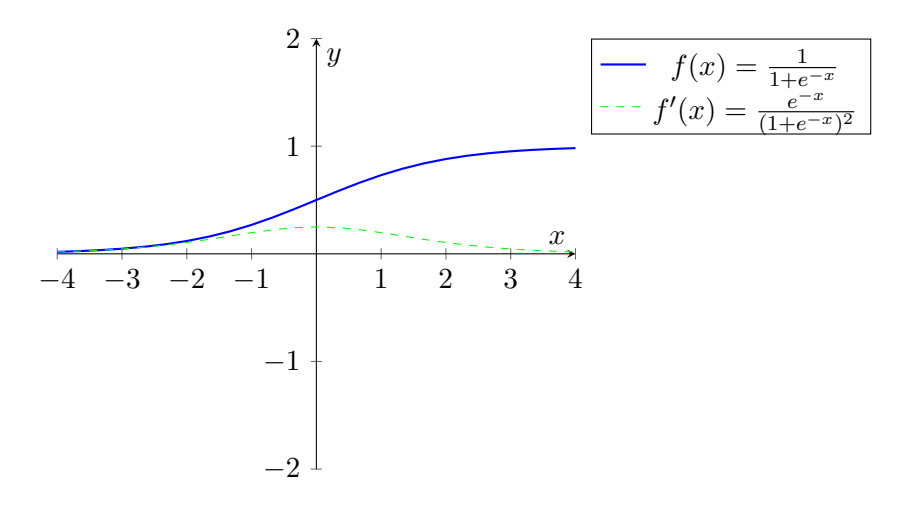

<span id="page-16-2"></span>Graf 3: Aktivační funkce sigmoid Zdroj: vlastní zpracování

## <span id="page-16-1"></span>**3.2.4 Tanh**

Je to hyperbolická tangent funkce, která je podobná sigmoid funkci. Hlavním rozdílem je její symetrie kolem 0 (může docházet ke změně znamínek mezi vrstvami). Rozsah hodnot se pohybuje od −1 do 1. [\[2\]](#page-54-1)

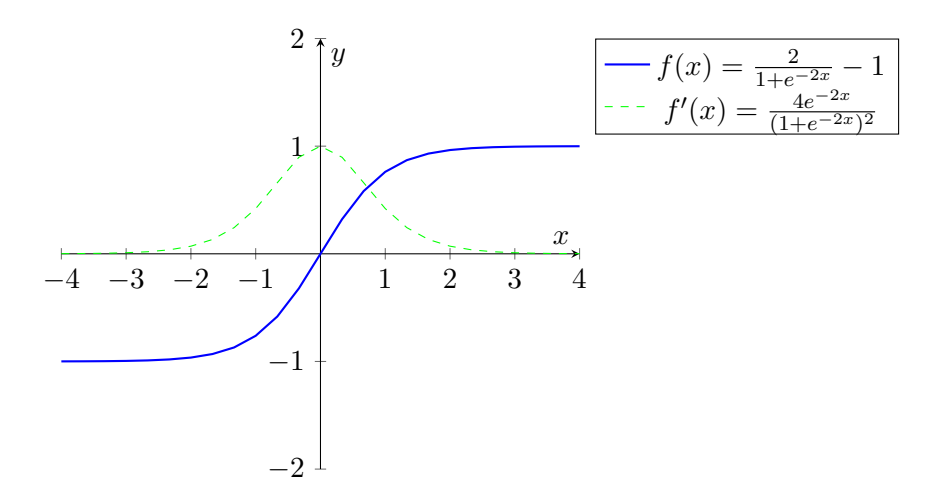

<span id="page-16-3"></span>Graf 4: Aktivační funkce tanh Zdroj: vlastní zpracování

#### <span id="page-17-0"></span>**3.2.5 ReLU (Relative Linear Unit)**

Opět velice často používaná aktivační funkce. Výhodou je, že ne všechny neurony jsou aktivovány ve stejný čas. Tedy pokud je výsledek aktivační funkce roven 0, tak je neuron deaktivován. Nevýhodou je, že v některých případech je gradient roven 0 (váhy a biasy nejsou aktualizovány během zpětné propagace). Může dojít k tzv. umření neuronu, kdy se z tohoto stavu již nelze dostat. [\[2\]](#page-54-1)

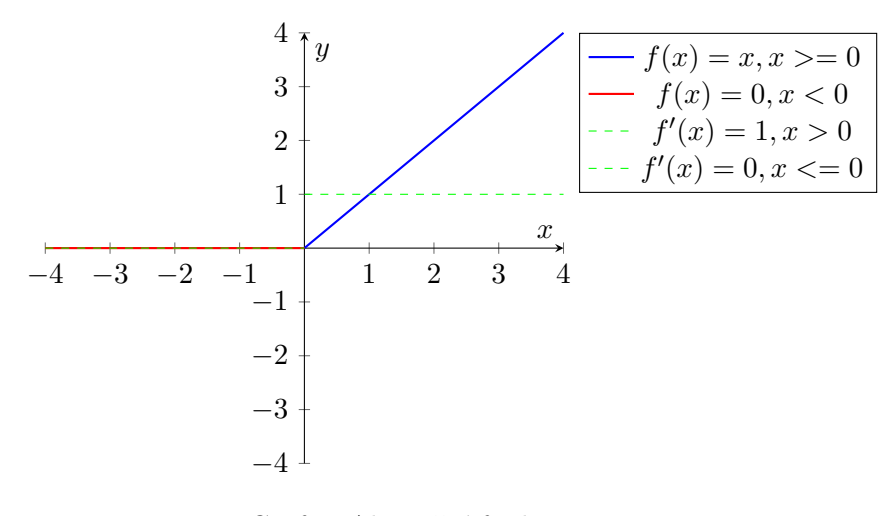

<span id="page-17-2"></span>Graf 5: Aktivační funkce ReLU Zdroj: vlastní zpracování

#### <span id="page-17-1"></span>**3.2.6 Leaky ReLU**

Oproti klasické ReLU funkci se zde negativní vstupní hodnoty nerovnají 0, ale nabývají nízkých negativních hodnot. Díky tomu částečně řeší problém umření neuronu. [\[2\]](#page-54-1)

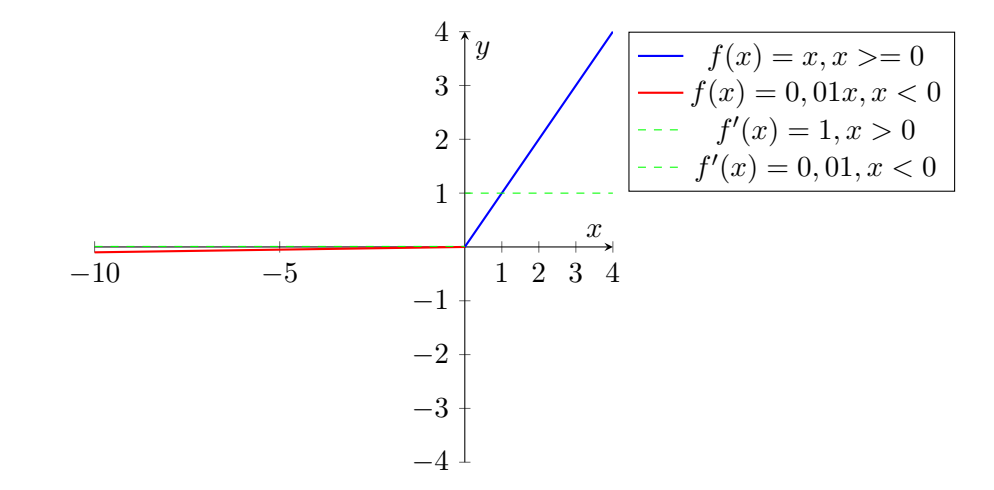

<span id="page-17-3"></span>Graf 6: Aktivační funkce leaky ReLU Zdroj: vlastní zpracování

#### <span id="page-18-0"></span>**3.2.7 Parametrized ReLU**

Další varianta ReLU funkce, kde negativní vstupní hodnoty jsou transformovány dle lineární funkce s parametrem *a*. Tento parametr může být zadán nebo jej lze nechat neuronovou síť naučit (viz kapitola [3.3.1\)](#page-20-0). [\[2\]](#page-54-1)

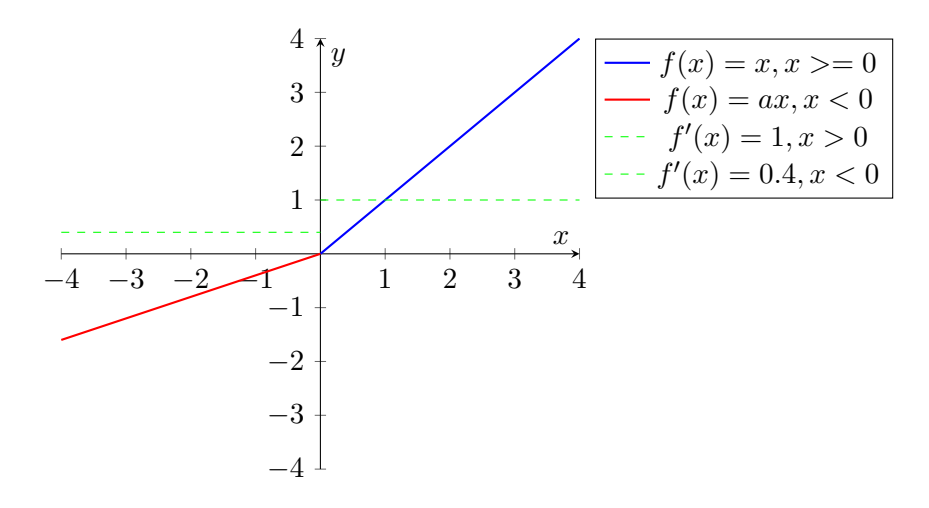

<span id="page-18-2"></span>Graf 7: Aktivační funkce parametrized ReLU Zdroj: vlastní zpracování

### <span id="page-18-1"></span>**3.2.8 ELU (Exponential Linear Unit)**

Exponenciální varianta ReLU funkce, která pro negativní vstupní hodnoty používá logaritmickou křivku. Podobně jako parametrizovaná ReLU nemá problém s umíráním neuronů. [\[2\]](#page-54-1)

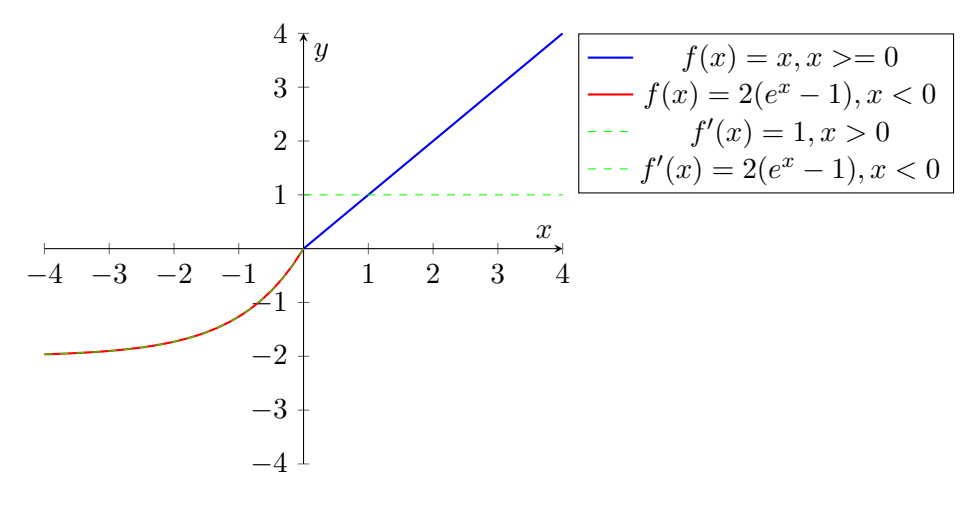

<span id="page-18-3"></span>Graf 8: Aktivační funkce ELU Zdroj: vlastní zpracování

#### <span id="page-19-0"></span>**3.2.9 Swish**

Poměrně nová aktivační funkce, kterou objevili výzkumníci ze společnosti *Google*. Není to monotónní funkce, tedy výstupní hodnota se může snížit i přesto, že vstupní hodnota roste. [\[2\]](#page-54-1)

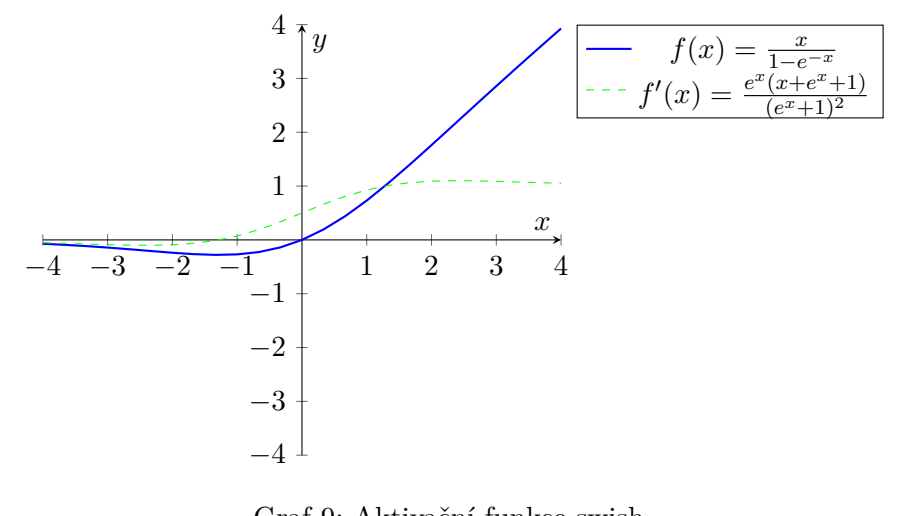

<span id="page-19-3"></span>Graf 9: Aktivační funkce swish Zdroj: vlastní zpracování

#### <span id="page-19-1"></span>**3.2.10 Softmax**

Softmax funkce je kombinací několika sigmoid funkcí. Na rozdíl od sigmoid funkce ji lze použít pro klasifikaci více tříd. Při sestavení neuronové sítě bude mít výstupní vrstva stejný počet neuronů jako je počet tříd, které se budou klasifikovat. [\[2\]](#page-54-1)

## <span id="page-19-2"></span>**3.3 Proces učení (trénování)**

V předchozích kapitolách byl vysvětlen neuron a jak funguje jeho aktivace. Bylo představeno několik základních aktivačních funkcí. Nyní je možné popsat, jak se neuronová síť naučí predikovat správné výsledky.

Proces učení lze rozdělit na dva kroky — dopřednou propagaci (forward propagation) a zpětnou propagaci (backward propagation) viz obrázek [2.](#page-20-2) Než se začne neuronová síť učit, je nejprve potřeba inicializovat parametry modelu (váhy, bias) na náhodné hodnoty.

V prvním kroku se během dopředné propagace posílají data do vstupní vrstvy. U každého neuronu se provede kalkulace z rovnice [1](#page-14-1) a výsledek se použije při výpočtu v následujícím propojeném neuronu. Takhle se postupně výsledky propagují až do výstupní vrstvy, kde se porovnají s očekávaným výsledkem. Výpočet rozdílu mezi predikovaným a očekávaným výsledkem zajišťuje ztrátová funkce.

Poté lze přejít k druhému kroku učení — zpětné propagaci. V tomto kroku je potřeba optimalizátor, který na základě hodnoty ztrátové funkce upraví během zpětné propagace parametry modelu (váhy, bias, atd.). Tyto kroky se opakují pro všechna data a několik epoch, dokud se nám už dále nezlepšuje přesnost predikce. V tento moment je možné ukončit učení.

V této části budou popsány podrobně jednotlivé kroky procesu učení. Před zahájením samotného učení je nutné nastavit tzv. hyperparametry, které jsou během učení neměnné.

<span id="page-20-2"></span>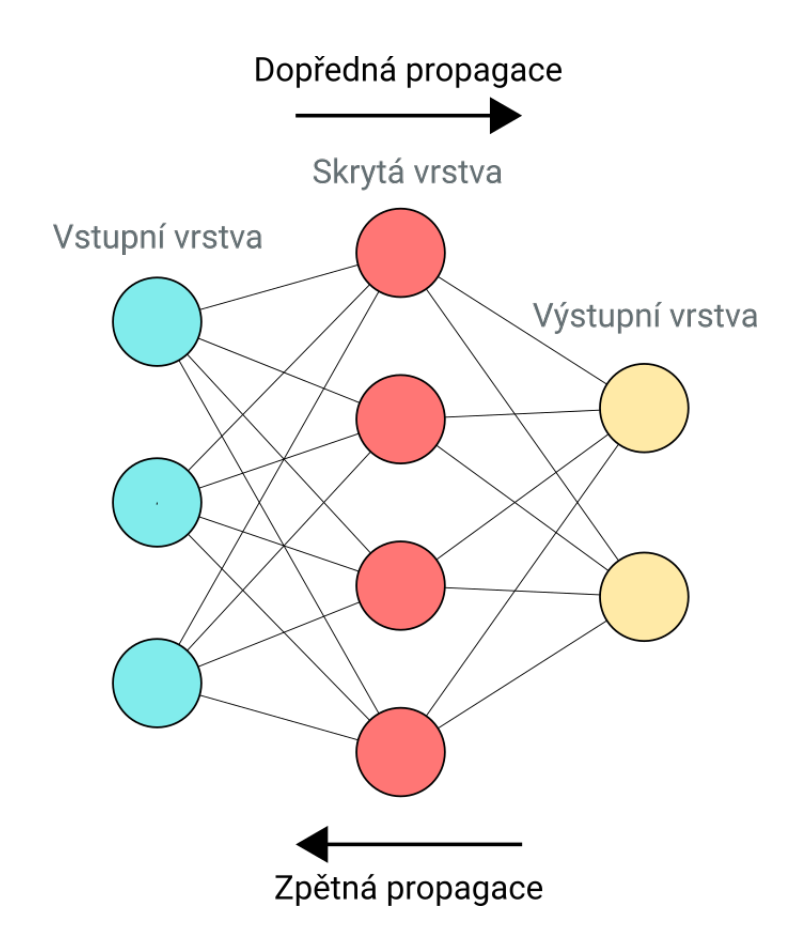

Obrázek 2: Dopředná a zpětná propagace v neuronové síti Zdroj: podle [\[1\]](#page-54-0)

Ty mohou zásadně ovlivnit průběh učení, proto je jejich volba zásadní. Mezi hyperparametry patří například rychlost učení, velikost dávky, počet epoch a počet skrytých vrstev (v závislosti na použitém modelu sítě, ztrátové funkci, optimalizátoru a dalších proměnných).

## <span id="page-20-0"></span>**3.3.1 Hyperparametry**

Rychlost učení je jeden z nejdůležitějších hyperparametrů, který zajišťuje změnu vah modelu o danou hodnotu. Pokud se nastaví na nízkou hodnotu, může učení trvat dlouhou dobu nebo se zcela zaseknout. Naopak pokud se nastaví na vysokou hodnotu, můžou se váhy postupně nastavit na ne zcela optimální hodnoty a celkově způsobit špatné trénování. Hodnota se nastavuje v rozmezí 0.0 a 1.0 — zpravidla se nastavuje na hodnotu *0.001*.

Učení lze rozdělit do jednotlivých fázích tzv. epoch. Během jedné epochy celý náš dataset projde jednou krokem dopředné a zpětné propagace. Počet potřebných epoch na natrénování neuronové sítě nelze dopředu určit. Vždy záleží na řešeném problému. Dataset lze rozdělit na více částí — dávek. Počet dávek, které se zpracují během jedné epochy, se nazývá iterace.

#### <span id="page-20-1"></span>**3.3.2 Dopředná propagace**

Během dopředné propagace se provádějí kalkulace ve směru od vstupní vrstvy k výstupní vrstvě. U každého neuronu je potřeba určit jeho hodnotu pomocí rovnice [1.](#page-14-1) Pokud se neuron

aktivuje, je tato hodnota dále posílána ve směru k výstupní vrstvě. Na konci dopředné propagace se musí vyhodnotit správnost predikcí pomocí ztrátové funkce.

Ztrátová funkce vyjadřuje rozdíl mezi predikovaným a očekávaným výstupem. Se ztrátovou funkcí úzce souvisí optimalizátory (viz kapitola [3.5\)](#page-23-0), které se snaží upravit parametry modelu tak, aby se ztrátová funkce co nejvíce minimalizovala. Výběr ztrátové funkce závisí na řešeném problému:

- Regrese
	- **–** Střední kvadratická chyba (mean squared error)
	- **–** Huberova ztráta (Huber loss)
		- ∗ kombinace střední kvadratické chyby a střední absolutní chyby
		- ∗ méně citlivé na odlehlé hodnoty oproti střední kvadratické chybě
		- $∗$  parametr  $δ$  určuje, jaká bude vypočtená chyba
			- · menší než $\delta$  kvadratická chyba
			- · větší než  $\delta$  absolutní chyba
- Binární klasifikace
	- **–** Binární křížová entropie (Binary cross-entropy)
	- **–** Hinge loss primárně se používá společně s metodou podpůrných vektorů
		- ∗ predikuje hodnoty v rozmezí -1 a +1
			- · pokud je hodnota pozitivní, tak je zařazena do třídy  $+1$
			- · pokud je hodnota negativní, tak je zařazena do třídy -1
		- ∗ při použití s metodou podpůrných vektorů se při kalkulaci počítá s marginem
			- Hinge loss poté penalizuje špatné i správné predikce
				- · skutečná hodnota je +1, ale predikovaná je  $-0.3$  dochází k velké penalizaci
				- · skutečná hodnota je +1, margin je 0.2 a predikovaná hodnota je 0.15 — sice je predikce správná, ale je pod hodnotou marginu, tedy dochází k menší penalizaci
- Vícetřídní klasifikace
	- **–** Vícetřídní křížová entropie (Multi-Class cross-entropy)
	- **–** Kullbackova–Leiblerova divergence
		- ∗ určuje, jak moc se distribuční funkce *P* odlišuje od distribuční funkce *Q*
		- ∗ distribuce *P* a *Q* se rovnají skoro všude, když je divergence rovna 0
		- ∗ jinak je divergence kladná

Hodnota ztrátové funkce bude velice důležitá při zpětné propagaci.

#### <span id="page-21-0"></span>**3.3.3 Zpětná propagace**

Ve zpětné propagaci budou probíhat kalkulace v opačném směru — tedy od výstupní vrstvy ke vstupní vrstvě. Během zpětné propagace dochází k ladění vah a biasu na základě vypočtené ztrátové funkce z předchozí epochy. Cílem je taková optimalizace parametrů, aby se co nejvíce minimalizovala hodnota ztrátové funkce. K tomu nám pomůže optimalizátor (viz kapitola [3.5\)](#page-23-0), který se pomocí první derivace rozhoduje, jak upraví váhy a bias. Tyto kalkulace se postupně propagují až ke vstupní vrstvě. Po tomto kroku lze opět začít nový cyklus učení (novou epochu) a zjistit, jak se zlepšila/zhoršila predikce.

#### <span id="page-22-0"></span>**3.4 Metody učení**

Výběr metody učení pro neuronovou síť závisí na řešeném problému a vstupních datech. Metody učení lze rozdělit na tři základní metody — učení s učitelem, učení bez učitele a zpětnovazební učení . [\[3\]](#page-54-2)

#### <span id="page-22-1"></span>**3.4.1 Učení s učitelem (Supervised learning)**

Pro učení s učitelem je potřeba mít definovaný označený dataset, na kterém se může naučit neuronová síť predikovat správné výsledky a poté je aplikovat na neznámých datech. Přesnost predikce se určuje pomocí ztrátové funkce, kterou se síť snaží co nejvíce minimalizovat. Učení s učitelem se dále dělí na klasifikaci a regresi. Klasifikace rozděluje vstupní data do dvou nebo více tříd. Regrese odhaduje číselnou hodnotu výstupu v závislosti na velikosti vstupu. [\[3\]](#page-54-2)

Během procesu klasifikace dokáže neuronová síť zařadit testovací data do konkrétních kategorií (viz kapitola [4.3\)](#page-31-3). Typickým příkladem klasifikace je rozpoznávání číslic, kde na vstupu je dataset s obrázky číslic od 0 do 9 (ideálně rovnoměrně zastoupené). Po dokončeném učení stačí takové síti předložit obrázek číslice a ta ho dokáže s určitou přesností správně zařadit. Mezi klasifikační algoritmy (rozhodují, jak se mají data rozřadit do kategorií) patří lineární klasifikátory, metoda podpůrných vektorů, rozhodovací stromy a metoda nejbližších sousedů (viz kapitola [4.3\)](#page-31-3).

Regrese dokáže porozumět vztahům mezi závislou proměnnou a jednou nebo několika nezávislými proměnnými. Nejčastěji se používá pro predikci dat (predikce závislé proměnné na základě jedné nebo několika nezávislých proměnných). Mezi regresní algoritmy patří lineární regrese, logistická regrese a polynomiální regrese.

#### <span id="page-22-2"></span>**3.4.2 Učení bez učitele (Unsupervised learning)**

Tyto sítě převezmou neoznačené vstupy a samy se snaží najít v datech souvislosti a vzory, podle kterých data roztřídí do jednotlivých kategorií. Učení bez učitele lze dále rozdělit na shlukovou analýzu, asociační pravidla a zmenšení rozměrů. [\[3\]](#page-54-2)

Shluková analýza (clustering) dokáže seskupit neoznačená data do skupin (shluků) na základě jejich podobných/rozdílných vlastností. Mezi shlukovací algoritmy patří hierarchické shlukování, shlukování metodou nejbližších středů a pravděpodobností shlukování.

Pomocí asociačních pravidel se dají hledat vztahy mezi proměnnými. Zejména se používá při analýze spotřebního koše (market basket analysis), kdy lze lépe pochopit vztahy mezi jednotlivými produkty (např.: jaké produkty se většinou kupují společně). Mezi nejpoužívanější algoritmus patří apriori.

#### <span id="page-22-3"></span>**3.4.3 Zpětnovazební učení (Reinforcement learning)**

Zpětnovazební učení funguje na principu zpětné vazby. Během učícího procesu dostává neuronová síť pozitivní a negativní zpětnou vazbu, na základě které upravuje své učení. Základním cílem je tedy maximalizace pozitivní zpětné vazby. [\[3\]](#page-54-2)

#### <span id="page-23-0"></span>**3.5 Optimalizátory**

Optimalizátory jsou důležitou součástí modelu v kroku zpětné propagace (viz kapitola [3.3.3\)](#page-21-0). Během zpětné propagace má za úkol pomocí hodnoty ztrátové funkce upravit hyperparametry a váhy tak, aby se ztrátová funkce co nejvíce minimalizovala. Tedy snaží se tyto parametry optimalizovat. Její výběr je jeden z rozhodujících faktorů rychlosti učení neuronové sítě a přesnosti finální predikce modelu. Níže budou představeny některé optimalizační algoritmy. [\[4\]](#page-54-3)

#### <span id="page-23-1"></span>**3.5.1 Gradientní sestup**

<span id="page-23-2"></span>Iterativní optimalizační algoritmus, který se používá pro nalezení lokálního minima/maxima dané funkce (viz obrázek [3\)](#page-23-2). V případě strojového učení a hlubokého učení se používá pro hledání minima. Většina ostatních optimalizátorů vychází právě z gradientního sestupu. Abychom tento algoritmus mohli použít, musí být daná funkce diferencovatelná a konvexní. [\[5\]](#page-54-4)

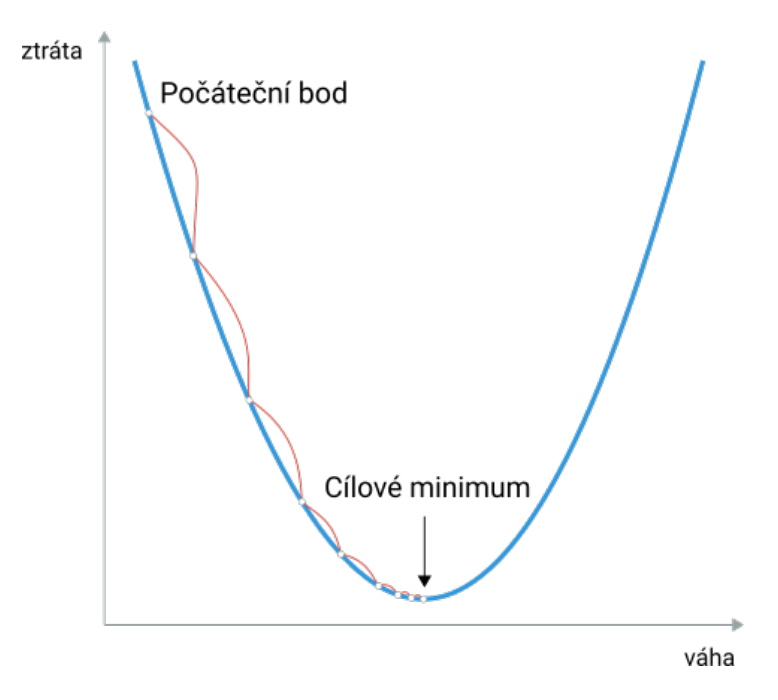

Obrázek 3: Ukázka algoritmu gradientního sestupu

Zdroj: podle [\[6\]](#page-54-5)

Celý algoritmus lze popsat v několika krocích:

- 1. inicializace startovacího bodu
- 2. výpočet gradientu v tomto bodě (1. derivace funkce funkce musí být diferencovatelná)
- 3. podle vypočteného gradientu se posune v opačném směru (tento posun se škáluje pomocí nastavené rychlosti učení viz kapitola [3.3.1\)](#page-20-0)
- 4. opakování bodu 2 a 3, dokud se nesplní alespoň jedna z následujících podmínek:
- byl dosažen nám daný maximální počet iterací
- vypočtený posun je menší než námi daná tolerance

### <span id="page-24-0"></span>**3.5.2 Stochastický gradientní sestup (Stochastic gradient descent)**

Stochastický gradientní sestup je vylepšením gradientního sestupu. Funguje na obdobném principu, ale nepočítá se pro všechna data. Místo toho se při každé iteraci vybere náhodná dávka dat (podmnožina), která se použije pro výpočet. Díky tomu je výpočet mnohem rychlejší (je potřeba méně iterací). Rychlost učení se definuje na začátku a už se v průběhu algoritmu nemění. [\[7\]](#page-54-6)

<span id="page-24-2"></span>
$$
w = w - \eta \nabla Q(w) \tag{2}
$$

Pro výpočet se používá rovnice [2,](#page-24-2) kde:

- $w v$ áhy
- $\eta$  rychlost učeni
- $\nabla$  gradient
- *Q* ztrátová funkce

#### <span id="page-24-1"></span>**3.5.3 Optimalizátor Momentum**

Další nadstavbou nad gradientním sestupem je optimalizátor momentum (gradientní sestup s momentem), který funguje na principu momenta (hybnosti). Algoritmus Momentum je rychlejší oproti gradientnímu sestupu díky tomu, že pracuje s historií předešlých kroků a využívá momentum. Pokud se pohybuje stále ve stejném směru, postupně zvětšuje kroky (získává momentum). [\[8\]](#page-54-7) Jako hyperparametr lze v rozmezí 0,0 a 1,0 nastavit váhu předešlého kroku.

<span id="page-24-3"></span>
$$
w = w - \eta \nabla Q(w) + \gamma v_t \tag{3}
$$

Pro výpočet se používá rovnice [3,](#page-24-3) kde:

- $w v$ áhy
- $\eta$  rychlost učení
- $\nabla$  gradient
- *Q* ztrátová funkce
- $\gamma$  momentum
- *v<sup>t</sup>* poslední změna, která byla provedena u vah

#### <span id="page-25-0"></span>**3.5.4 Optimalizátor Adam (Adaptive moment estimation)**

Optimalizátor Adam je rozšířením stochastického gradientního sestupu. Rozdílem je, že každá váha v sítí má přidělenou svou rychlost učení (learning rate) a ta je postupně zvlášť adaptována v průběhu učení. Jednou z hlavních výhod tohoto optimalizátoru oproti ostatním je jeho rychlost. [\[9\]](#page-54-8)

Chování optimalizátoru Adam lze nastavit těmito vstupními proměnnými:

- $\alpha$  rychlost učení
- $\beta_1$  rychlost exponenciálního rozpadu pro
- $\beta_2$  rychlost exponenciálního rozpadu pro
- $\epsilon$  velmi nízké číslo, které zabrání dělení nulou v implementaci

Autoři doporučují následující nastavení:  $\alpha = 0.001, \beta_1 = 0.9, \beta_2 = 0.999$  a  $\epsilon = 10^{-8}$ .

#### <span id="page-25-1"></span>**3.5.5 Optimalizátor AdaGrad (Adaptive gradient)**

Algoritmus AdaGrad je dalším vylepšením gradientního sestupu. AdaGrad adaptuje rychlost učení pro každý parametr. Čím častěji se parametr aktualizuje, tím se jeho hodnota upravuje menší hodnotou. Díky tomu dokáže rychleji nalézt optimální parametry. Hlavní nevýhodou je neustále se zmenšující rychlost učení díky akumulaci hodnot v sumě. [\[10\]](#page-54-9)

<span id="page-25-3"></span>
$$
w_{t+1,i} = w_{t,i} - \frac{\eta}{\sqrt{\epsilon + \sum_{T=1}^{t} (\nabla Q(w_{T,i}))^2}} \nabla Q(w_{t,i})
$$
\n(4)

Pro výpočet se používá rovnice [4,](#page-25-3) kde:

- $w$  váhv
- $\eta$  rychlost učení (doporučuje se hodnota 0,01)
- $\nabla$  gradient
- $\bullet$   $\epsilon$  velmi nízké číslo (zamezení dělení nulou)
- *Q* ztrátová funkce
- *v<sup>t</sup>* poslední změna, která byla provedena u vah

#### <span id="page-25-2"></span>**3.5.6 Optimalizátor RMSprop**

Funguje podobně jako optimalizátor AdaGrad, ale místo sumy všech gradientů do času *t*, používá exponenciálně klesající průměr. Byl vytvořen jako vylepšení optimalizátoru AdaGrad a řeší problém postupně zmenšující se rychlosti učení. [\[5\]](#page-54-4)

<span id="page-25-4"></span>
$$
w_{t+1,i} = w_{t,i} - \frac{\eta}{\sqrt{\epsilon + E[g^2]_t}} \nabla Q(w_{t,i})
$$
  
\n
$$
E[g^2]_t = (1 - \gamma)g^2 + \gamma E[g^2]_{t-1}
$$
  
\n
$$
g = \nabla Q(w_{t,i})
$$
\n(5)

Pro výpočet se používá rovnice [5,](#page-25-4) kde:

- $w$  váhy
- $\eta$  rychlost učení (doporučuje se hodnota 0,001)
- +  $\nabla$  gradient
- - $\epsilon$  velmi nízké číslo (zamezení dělení nulou)
- *Q* ztrátová funkce
- $\gamma$  momentum (doporučuje se hodnota $0,\!9)$

## <span id="page-27-0"></span>**4 Konvoluční neuronové sítě**

Konvoluční neuronové sítě jsou speciálním případem neuronových sítí. Hlavním rozdílem jsou konvoluční vrstvy, které jsou vhodné pro klasifikaci obrazu (viz kapitola [4.3\)](#page-31-3). [\[11\]](#page-54-10)

## <span id="page-27-1"></span>**4.1 Architektura**

<span id="page-27-2"></span>Základním stavebním kamenem každé konvoluční neuronové sítě jsou jednotlivé neurony, kterou jsou seskupeny do vrstev. Ukázka takové sítě je vidět na obrázku [4.](#page-27-2) Tato síť se skládá ze vstupní, konvoluční, pooling a dvou plně propojených vrstev.

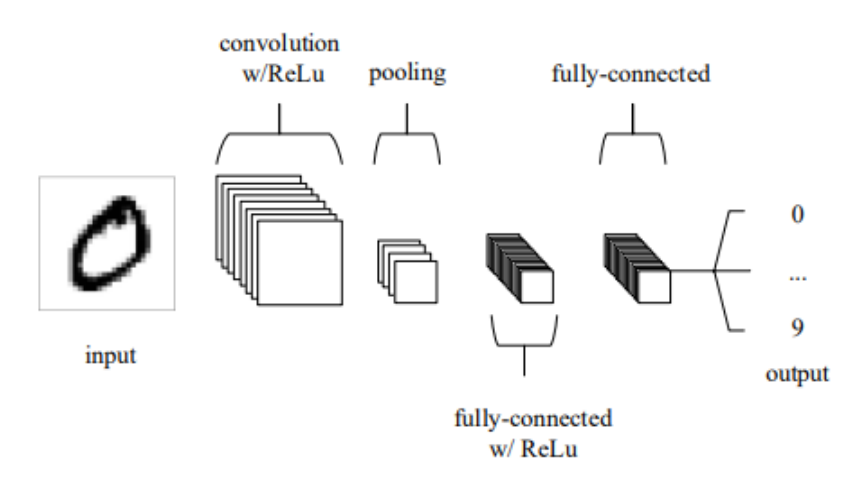

Obrázek 4: Jednoduchá konvoluční neuronová síť, která se skládá z pěti vrstev Zdroj: převzato z [\[11\]](#page-54-10)

#### <span id="page-28-0"></span>**4.1.1 Konvoluční vrstva**

Konvoluce kombinuje matice – při dopředném průchodu konvoluje každý filtr přes šířku a hloubku, počítá skalární součin mezi konvolučním filtrem a vstupem a produkuje 2D aktivační mapu filtrů (viz obrázek [5,](#page-28-1) kde se výsledek konvoluce počítá jako  $(1 \times 1) + (1 \times$  $0+(4\times0)+(6\times1)=7$ ). První vrstva extrahuje nejprimitivnější vlastnosti, jako jsou rohy, barva atd. Vrstvy postupně zjišťují detailnější vlastnosti. Počet výsledných 2D aktivačních map odpovídá počtu konvolučních filtrů. Před příchodem konvolučních neuronových sítí bylo potřeba definovat tyto extraktory příznaků manuálně. [\[12\]](#page-54-11)

<span id="page-28-1"></span>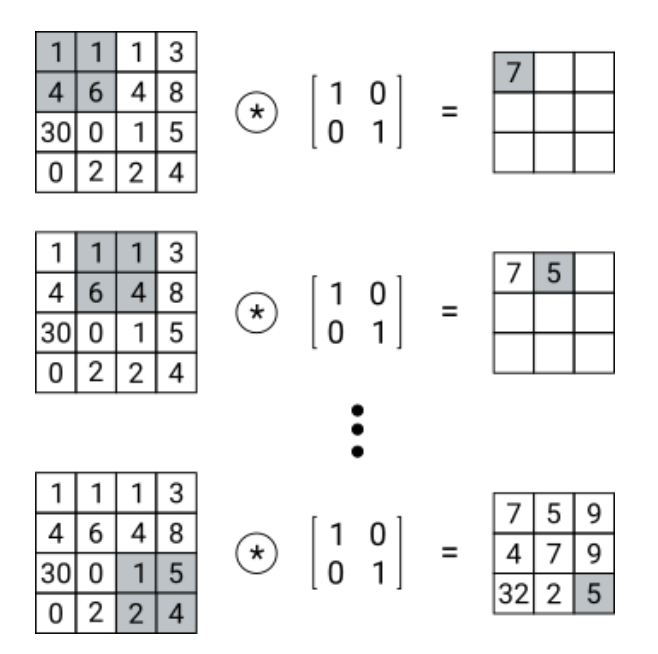

Obrázek 5: Ukázka konvoluce. Levá matice symbolizuje vstupní obrázek (šedá oblast je aktuální podmatice, s kterou se počítá aktuální konvoluce). Prostřední matice symbolizuje konvoluční filtr. V pravé matici jsou výsledky konvolucí (šedá oblast značí výsledek aktuální konvoluce).

Zdroj: podle [\[12\]](#page-54-11)

Na obrázku [6](#page-29-1) lze vidět výsledek procesu konvoluční vrstvy, kde *\** značí konvoluci a značí aktivační funkci. Mezi  $*a \varphi$  je obrázek, který reprezentuje konvoluční filtr. Výsledkem konvolucí na vstupním obrázku jsou 2D aktivační mapy zcela vpravo.

<span id="page-29-1"></span>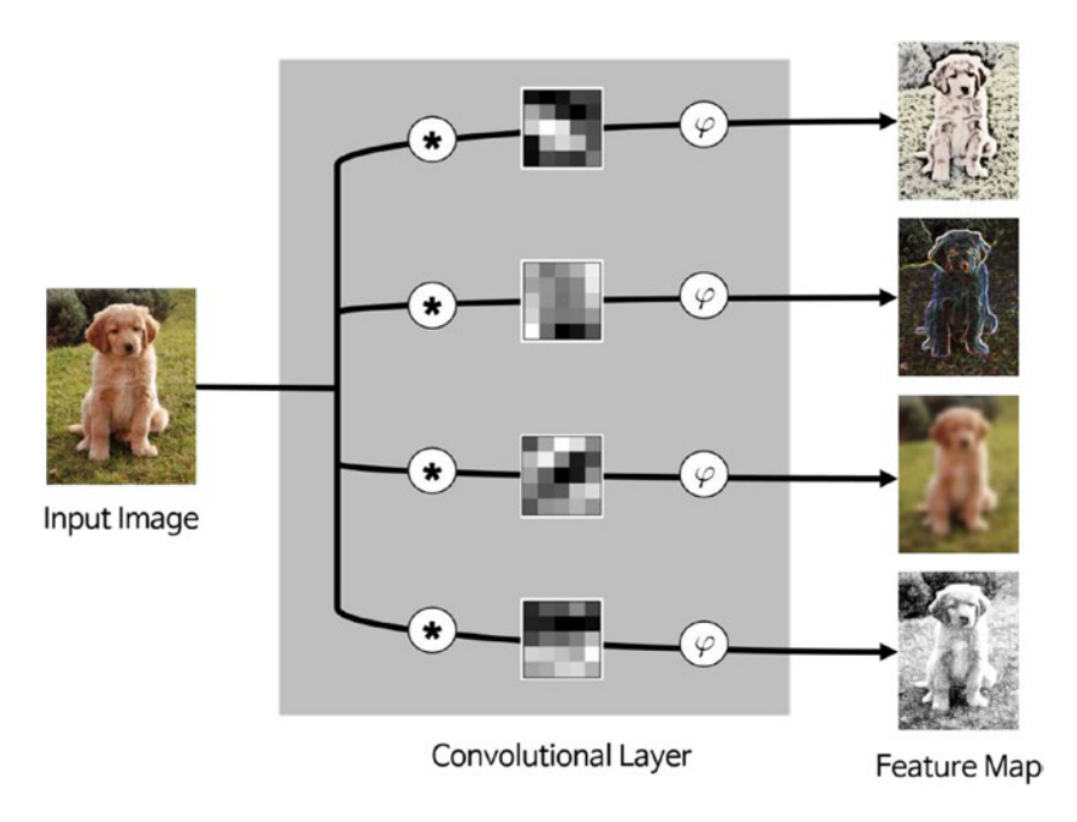

Obrázek 6: Vizualizace fungování konvoluční vrstvy Zdroj: převzato z [\[12\]](#page-54-11)

#### <span id="page-29-0"></span>**4.1.2 Pooling vrstva**

Pooling vrstva slouží k redukci velikosti obrázku. To dokáže díky kombinaci několika sousedících pixelů do jednoho pixelu. Pro fungování pooling vrstvy je potřeba zajistit, jak se budou sousedící pixely vybírat a jak bude vypočtena výsledná hodnota pixelu. Sousedící pixely jsou zpravidla vybrány ze čtvercové matice a tyto čtvercové matice se nepřekrývají. Pro výpočet výsledné hodnoty pixelu se většinou používá průměr nebo maximum (viz obrázek [7\)](#page-30-4) ze zvolených pixelů. Díky pooling vrstvě lze ušetřit výpočetní výkon a navíc dokáže zabránit přeučení. [\[12\]](#page-54-11)

$$
\frac{h-f+1}{s} * (w-f+1) * c \tag{6}
$$

Význam jednotlivých parametrů:

- *w* šířka mapy příznaků
- *h* výška mapy příznaků
- *c* počet kanálů

<span id="page-30-4"></span>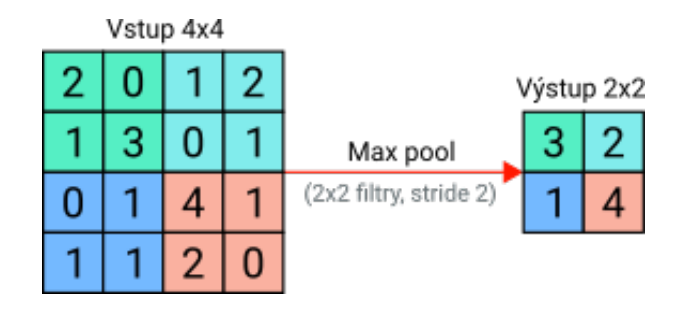

Obrázek 7: Ukázka max pooling vrstvy, kde je dimenze obrázku snížena ze 4x4 pixelů na 2x2 pixelů. Z každé barevné čtvercové matice je použita maximální hodnota.

Zdroj: podle [\[13\]](#page-54-12)

- *f* počet filtrů
- *s* délka kroku

## <span id="page-30-0"></span>**4.1.3 Plně propojená vrstva (Fully connected layer)**

V této vrstvě jsou všechny výstupy neuronů propojeny se vstupy všech neuronů v další vrstvě. Zpravidla jsou na konci a produkují finální výsledek klasifikace na základě získaných map příznaků z předešlých vrstev. Pro vícetřídní klasifikaci se používá softmax aktivační funkce (viz kapitola [3.2.10\)](#page-19-1). [\[13\]](#page-54-12)

## <span id="page-30-1"></span>**4.2 Modely**

Nejvíce modelů začalo vznikat v poslední dekádě v rámci různých výzev, kde bylo úkolem vytvořit model s vysokou přesností na datasetu ImageNet (dataset s více jak 14 miliony obrázků a více jak 20.000 třídami).

## <span id="page-30-2"></span>**4.2.1 AlexNet**

Alex Krizhevksky a kolektiv v roce 2012 vymysleli nový způsob, jak paralelizovat učení konvolučních neuronových sítí přes více grafických karet [\[14\]](#page-55-0). Tato neuronová síť se učila na 1,2 milionech obrázků a ty byly klasifikovány do 1000 různých tříd. Skládala se z 60 milionů parametrů a 650.000 neuronů. Celá architektura je k vidění na obrázku [12,](#page-57-2) kde je vidět rozdělení na horní a dolní část. Každou část měla na starost jedna grafická karta a v některých vrstvách docházelo k vzájemné komunikaci. V rámci pěti nejlepších predikcí tříd dosáhl chybovosti 15,3%.

S počtem 60 milionů parametrů je potřeba vyřešit problém přetrénování. To bylo vyřešeno díky dvěma metodám. Pomocí augmentace dat — vytvoření dalších dat pomocí extrakce náhodných výřezů 224x224 z 256x256 obrázku a změnou intenzity RGB kanálů v trénovacích obrázcích. Druhou metodou bylo použití techniky dropout, která s pravděpodobností 0,5 deaktivovala neurony v prvních dvou plně propojených vrstvách.

## <span id="page-30-3"></span>**4.2.2 ResNet**

Kaiming He a kolektiv vyhráli se svou konvoluční neuronovou sítí první místo na soutěži ILSVRC 2015 [\[15\]](#page-55-1). V architektuře této sítě se vyskytuje unikátní prvek — reziduální blok (viz obrázek [13\)](#page-57-3) , který zajišťuje během v určitých případech přeskočení vah. Díky tomu řeší problém velmi nízkých gradientů (tedy už se přestanou měnit váhy) a také díky přeskočení náročných vrstev ušetří výkon. V rámci pěti nejlepších predikcí tříd dosáhl chybovosti 3,57%.

## <span id="page-31-0"></span>**4.2.3 DenseNet**

Gao Huang a kolektiv vytvořili konvoluční neuronovou síť, která vytváří více přímých spojení mezi vrstvami a tím optimalizuje samotné učení [\[16\]](#page-55-2). Normálně konvoluční neuronová síť s $L$ vrstvami potřebuje  $L$  spojení. DenseNet používá  $\frac{L(L+1)}{2}$  přímých spojení (viz obrázek [14\)](#page-58-0), kde je k vidění blok 5 vrstev. Každá vrstva přijímá na vstupu aktivační mapy ze všech předešlých vrstev.

## <span id="page-31-1"></span>**4.2.4 GoogLeNet**

Christian Szegedy a kolektiv navrhli architekturu neuronové sítě, s kterou vyhráli první místo na soutěži ILSVRC 2014 [\[17\]](#page-55-3). Díky *inception* bloku (viz obrázek [15\)](#page-58-1) se jim podařilo razantně snížit počet parametrů (pouze 4 miliony). V bloku jsou k vidění tři různé velikosti konvolučních filtrů, které zajistí lepší extrakci vlastností pro různé velikosti objektů v obrázku (objekty mohou být více v popředí/pozadí a pro každý takový objekt je vhodnější jiná velikost konvolučního filtru). Celá neuronová síť se skládá z 22 vrstev.

## <span id="page-31-2"></span>**4.2.5 VGGNet**

Konvoluční neuronová síť, kterou vytvořili A. Zisserman a K. Simonyan [\[18\]](#page-55-4). Existují dvě varianty — VGG16 a VGG19, kde čísla značí počet vrstev. VGG16, která se skládá z 13 konvolučních vrstev a 3 plně propojených vrstev (viz obrázek [16\)](#page-59-0), dokáže klasifikovat obrázky až do 1000 tříd. V rámci pěti nejlepších predikcí tříd dosáhl chybovosti 6,8%.

## <span id="page-31-3"></span>**4.3 Klasifikace**

Konvoluční neuronové sítě se hlavně používají pro vizuální úkony, kde je potřeba klasifikovat jednotlivé objekty na obrázku. Úkolem je tedy najít společné znaky, podle kterých lze data rozdělit do jednotlivých tříd. Níže budou představeny různé klasifikátory (algoritmy, které mapují vstupní data do jednolivých tříd).

## <span id="page-31-4"></span>**4.3.1 Rozhodovací strom**

Cílem je vytvoření modelu, který dokáže predikovat proměnnou na základě jednoduchých rozhodovacích pravidel. Rozhodovací pravidla jsou naučena na základě testovacích dat. Při rozhodování o zařazení položky se postupuje od kořenového uzlu dál směrem k jednomu koncovému uzlu. Během cesty se v každém uzlu testuje rozhodovací pravidlo a na základě výsledku se zvolí další odpovídající potomek (uzel). [\[19\]](#page-55-5)

Na obrázku [8](#page-32-4) si lze tento proces předvést pro položku  $(x1 = 0, 9, x2 = 0.5)$ :

- 1. v kořenovém uzlu rozhodne pro pravého potomka  $(0, 9 > 0, 5)$
- 2. v dalším uzlu se rozhodne pro pravého potomka  $(0, 9 > 0, 8)$
- 3. v dalším uzlu se rozhodne pro levého potomka  $(0, 5 < 0, 7)$
- 4. dostane se do koncového uzlu R4 do této třídy je položka zařazena

<span id="page-32-4"></span>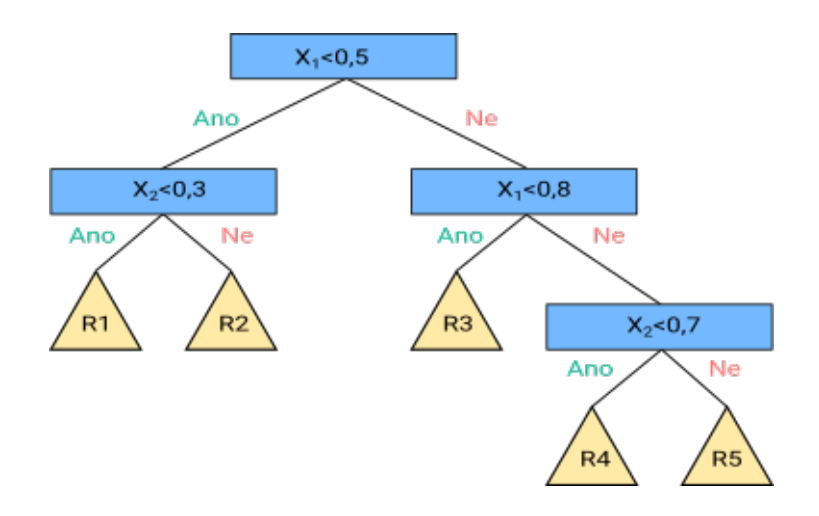

Obrázek 8: Ukázka rozhodovacího stromu Zdroj: podle [\[19\]](#page-55-5)

## <span id="page-32-0"></span>**4.3.2 Logistická regrese**

Predikuje pravděpodobnost příslušnosti ke třídě nebo pravděpodobnost jevu (závislé proměnné) na základě nezávislých proměnných. Používá logistickou funkci $g(z) = \frac{1}{1+e^-z}$ . Zásadní je příprava dat (například odstranění extrémů). Zpravidla se používá pro binární klasifikaci, ale lze ji použít i pro vícetřídní klasifikaci.

## <span id="page-32-1"></span>**4.3.3 Metoda podpůrných vektorů (Support vector machines)**

Jeden z nejpopulárnějších algoritmů, který se používá pro klasifikaci. Snaží se balancovat mezi maximalizací správně zařazených tříd (optimalizace přesnosti) a zajištění toho, aby byl dostatečně obecný pro nová data (reprodukovatelnost). Cílem je nalezení takové nadroviny, která rozdělí trénovací data na dva poloprostory (odlišné třídy), které jsou od sebe vzdálené na maximální možnou vzdálenost. Tato nadrovina je k vidění na obrázku [9,](#page-33-0) kde plná čára označuje nadrovinu a vzdálenost mezi čárkovanými čárami je maximální možná vzdálenost. Symboly plus a mínus označují dvě odlišné třídy a zakroužkované symboly značí podpůrné vektory. [\[20\]](#page-55-6)

## <span id="page-32-2"></span>**4.3.4 Bayesovský klasifikátor**

Bayesovský klasifikátor (někdy také naivní bayesovský klasifikátor) přiřadí nejpravděpodobnější třídu k dané položce na základě vektorů příznaků. Tedy na základě nezávislých proměnných (každá přispívá stejným dílem pro správnou predikci) predikuje třídu. Vychází z Bayesovy věty o podmíněných pravděpodobnostech. [\[21\]](#page-55-7)

## <span id="page-32-3"></span>**4.3.5 Algoritmus k-nejbližších sousedů**

Tento algoritmus lze použít jak pro klasifikaci, tak i pro regresi. Při klasifikaci je na základě přilehlých sousedních dat přiřazena objektu třída (nejčastěji zastoupená mezi *k* sousedy). Proměnná *k* nabývá kladných hodnot (např. pro hodnotu 1 se zvolí třída podle jednoho nejbližšího souseda). Při volbě třídy lze brát v potaz i vzdálenost od sousedních dat (bližší sousedi mají větší váhu na finální volbu třídy). [\[22\]](#page-55-8)

<span id="page-33-0"></span>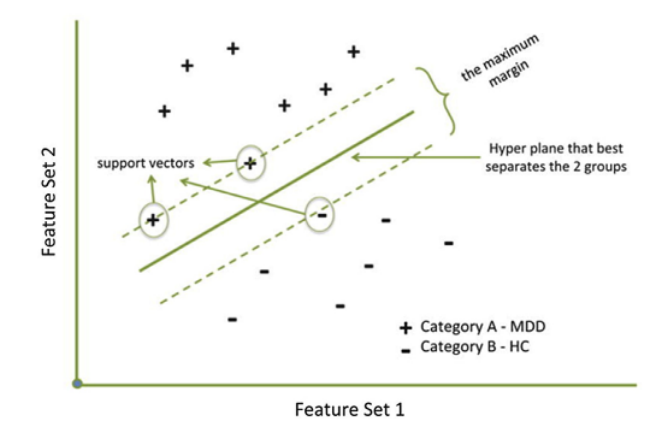

<span id="page-33-1"></span>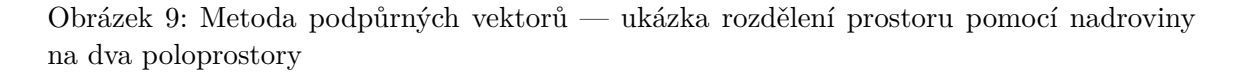

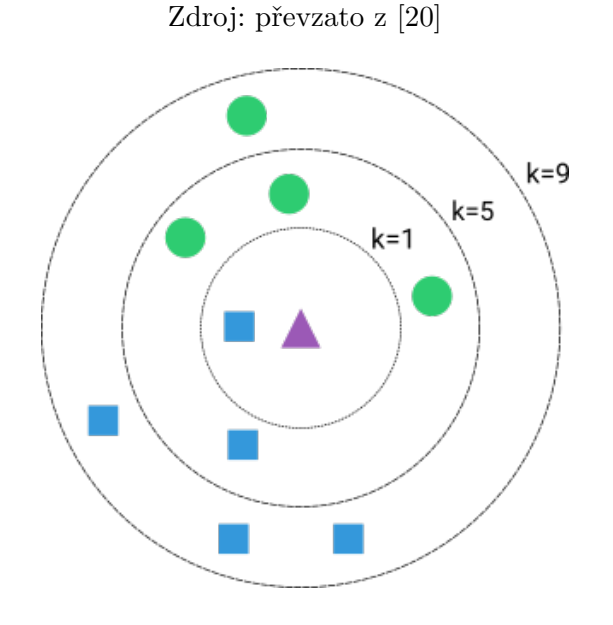

Obrázek 10: Ukázka algoritmu k-nejbližších sousedů Zdroj: podle [\[23\]](#page-55-9)

Na obrázku [10](#page-33-1) lze vidět ukázku algoritmu k-nejbližších sousedů. Je potřeba klasifikovat fialový trojúhelník (nezařazený objekt) buď do třídy zelených kruhů nebo modrých čtverců. Přerušované kružnice reprezentují zvolený počet nejbližších sousedů (proměnná *k*). Pro dané *k* bude fialový trojúhelník zařazen do třídy:

- $k = 1$  modrý čtverec
- $k = 5$  zelený kruh
- $k = 9$  modrý čtverec

<span id="page-34-4"></span>

|           | Predikovaný   | Predikovaný |
|-----------|---------------|-------------|
|           | pozitivní     | negativní   |
| Skutečně  | a             |             |
| pozitivní |               |             |
| Skutečně  | $\mathcal{C}$ |             |
| negativní |               |             |

Tabulka 1: Matice záměn pro binární klasifikaci

## <span id="page-34-0"></span>**4.3.6 Matice záměn (Confusion matrix)**

Pomocí matice záměn lze vizualizovat hodnocení klasifikátoru. Na diagonále se nacházejí všechny správné predikce. Matice není limitována svou velikostí — lze použít jak na binární klasifikaci (viz tabulka [1\)](#page-34-4) tak i na vícetřídní klasifikaci. [\[24\]](#page-55-10)

Z matice záměn (viz tabulka [1\)](#page-34-4) lze vypočítat několik vlastností:

- **prevalence** podíl správných predikcí  $\frac{a+d}{a+b+c+d}$
- <br>• **preciznost** podíl skutečně pozitivních mezi všemi pozitivně predikovanými<br/>  $\frac{a}{a+c}$
- senzitivita podíl predikovaných pozitivních mezi všemi skutečně pozitivními $\frac{a}{a+b}$
- **specificita** podíl predikovaných negativních mezi všemi skutečně negativními $\frac{d}{c+d}$

## <span id="page-34-1"></span>**4.4 Vytvoření modelu pro klasifikaci obrazu (učení s učitelem)**

Proces vytvoření modelu pro klasifikaci obrazu se skládá z několika kroků. V průběhu se lze vracet a měnit/optimalizovat různé části. Mezi první krok se řadí příprava dat, která je esenciální pro správné a přesné natrénování modelu.

## <span id="page-34-2"></span>**4.4.1 Příprava dat**

Příprava dat je zásadním krokem při trénování modelu. Je potřeba vytvořit soubor obrázků a zařadit je do příslušných tříd. Takový soubor obrázků se nazývá dataset. V ideálním případě by měl mít dataset řádově tisíce až desetitisíce obrázků. Několik vytvořených datasetů lze pod určitou licencí získat na platformě *Kaggle*[1](#page-34-5) , která mimo jiné zprostředkovává i pracovní prostředí pro vývoj a trénování neuronových sítí. Také Google má svůj vyhledávací engine přímo dedikovaný pro vyhledávání datasetů<sup>[2](#page-34-6)</sup>. S takto připraveným datasetem lze dále obrázky předzpracovat.

## <span id="page-34-3"></span>**4.4.2 Předzpracování dat**

Nyní je potřeba připravit dataset pro správné natrénování. V ideálním případě by měl být dataset vybalancovaný — tedy každá třída bude rovnoměrně zastoupena. Pokud je dataset nevybalancovaný, může docházet k přetrénování. Řešením je uměle dodat další obrázky pomocí augmentace (změna kontrastu, rotace, ořez) již existujících obrázků.

Celkově budou potřeba tři datasety, které budou sloužit pro trénování sítě a následné vyhodnocení správnosti predikcí:

<span id="page-34-5"></span> $1$ Kaggle https://www.kaggle.[com/datasets](https://www.kaggle.com/datasets)

<span id="page-34-6"></span> $^{2}$ Google Dataset Search [https://datasetsearch](https://datasetsearch.research.google.com/).research.google.com/

- trénovací dataset neuronová síť se na těchto datech učí predikovat (prochází dopřednou a zpětnou propagací)
- validační dataset na těchto datech se ověřuje správnost predikce z procesu učení, na základě výsledků se následně ladí hyperparametry (nejvíce nápomocný ve fázi vývoje modelu)
- testovací dataset po dokončeném učení slouží k finálnímu ověření správnosti predikce na neznámých datech

V této fázi jsou kompletně připravené datasety, které budou potřeba při trénování. V dalším kroku se vybere existující model nebo se vytvoří vlastní architektura konvoluční neuronové sítě.

#### <span id="page-35-0"></span>**4.4.3 Model**

V tomto kroku se zvolí již existující model (viz kapitola [4.2\)](#page-30-1) nebo se může nadefinovat vlastní architektura sítě (viz kapitola [4.1\)](#page-27-1). Pro každý problém klasifikace je vhodné zvolit správnou architekturu, která bude co nejvíce efektivní.

Poté je potřeba vybrat ztrátovou funkci s ohledem na druh klasifikace (binární nebo vícetřídní klasifikace). Společně se ztrátovou funkcí je potřeba zvolit i optimalizátor, který má zásadní vliv na průběh učení (viz kapitola [3.5\)](#page-23-0). Změnami těchto a dalších parametrů lze docílit zásadního zlepšení přesnosti modelu.

Nyní lze tento model trénovat a pozorovat dosažené přesnosti.

#### <span id="page-35-1"></span>**4.4.4 Trénování modelu**

Po přípravě datasetu a vytvoření modelu je možné začít s trénováním modelu. Celý proces trénování lze rozdělit do jednotlivých epoch (jedna epocha se rovná jednomu průchodu celého trénovacího datasetu krokem dopředné a zpětné propagace viz kapitola [3.3\)](#page-19-2). Dále je vhodné nastavit ukončující podmínku, kdy se síť přestane trénovat:

- dokud nebyl dosažen maximální počet epoch
- dokud se zvětšuje validační přesnost
- dokud se zmenšuje validační ztráta
- apod.

Po dokončeném trénování je na řadě vyhodnocení modelu, tedy jestli jeho predikce obstojí na zcela neznámých datech.

#### <span id="page-35-2"></span>**4.4.5 Vyhodnocení modelu a optimalizace přesnosti**

Na závěr se musí trénování modelu vyhodnotit a ověřit přesnost predikce. K tomu nám poslouží testovací dataset, který obsahuje zcela neznámé obrázky, které neuronová síť nezpracovávala. Do natrénované sítě se odešlou testovací obrázky a na základě celkové přesnosti se vyhodnotí kvalita modelu.

Při vyhodnocení modelu je určitě vhodné použít vizualizační prostředky. Pomocí grafů lze sledovat průběh trénování/validace po jednotlivých epochách (trénovací přesnost a ztráta,
validační přesnost a ztráta). Dalším nástrojem může být matice záměn (viz kapitola [4.3.6\)](#page-34-0), která přehledně zobrazí správné/špatné predikce na testovacím datasetu. Lze z ní vyčíst, jaké třídy byly často špatně zařazeny a naopak, jaké třídy byly zařazeny správně.

Pokud nejsou výsledky natrénovaného modelu uspokojující (nízká přesnost na testovacích obrázcích, špatná generalizace, přetrénování), lze se vrátit k předešlým krokům a model patřičně upravit a znovu natrénovat. Tím se může razantně zlepšit přesnost modelu. V tento moment je model připravený pro reálné nasazení v aplikaci, kde bude predikovat třídy objektů na zcela neznámých obrázcích.

# **5 Využití konvolučních neuronových sítí pro autonomní vozidla**

S rostoucím počtem značek a vizuálního smogu v okolí silnic musí být řidič stále více na pozoru. I přes maximální pozornost může nastat situace, kdy řidič nestihne zareagovat na okolní dění a může dojít k nehodě. Naštěstí dnešní automobily disponují několika asistenčními systémy, které značně zvyšují bezpečnost vozidla a jeho řízení. Za většinu nehod může lidský faktor a pomocí autonomních vozidel by se mohla razantně snížit úmrtnost na silnicích. V posledních letech nastává mezi automobilkami boj o vývoj takového vozidla, které by řidiče vůbec nepotřebovalo (vozidlo zcela bez řidiče určené pouze pro přepravu lidí bez volantu a pedálů).

#### **5.1 Autonomní vozidla**

Automobilky Audi, Volkswagen, Tesla a Google se snaží o vývoj plně autonomních vozidel, která budou provozu schopná zcela bez zásahu řidiče [\[25\]](#page-56-0). Pro autonomní vozidlo je velice důležité, aby mělo přehled o svém okolí — dopravní značky, semafory, chodci a především ostatní vozidla. Tedy potřebuje vnímat své okolí, rozpoznávat na něm objekty a na základě všech těchto informací provádět správná rozhodnutí. V další kapitole budou popsány senzory, které vozidlu pomůžou ve vnímání svého okolí.

#### **5.2 Vnímání**

Pro autonomní vozidlo je důležité, aby dokázalo vnímat své okolí. Na základě získaných dat o svém okolí se pak může správně rozhodovat. Proto musí vozidlo disponovat senzory, které tyto informace dokáží zpracovat. Mezi základní senzory vnímání patří kamera, LiDAR a RADAR.

#### **5.2.1 Kamera**

Pro rozpoznání objektů před vozidlem je zapotřebí kamera, která snímá prostor před vozidlem. Jednotlivé snímky lze pak použit pro klasifikaci, segmentaci a lokalizaci různých objektů.[\[26\]](#page-56-1) Je důležité, aby kamery zabíraly kompletní oblast okolo vozidla (360 stupňů).

Hlavní nevýhodou je omezené fungování během extrémních podmínek jako je mlha, déšť nebo sníh (na obrázku je mnoho šumu a nelze se na snímky z kamery stoprocentně spolehnout). Tento problém lze řešit pomocí LiDARu nebo RADARu.

#### **5.2.2 LiDAR (Light Detection And Ranging)**

Pomocí laserového paprsku dokáže změřit vzdálenost, kterou počítá podle času, za který se paprsek odrazí od povrchu v závislosti na rychlosti šíření světla ve vzduchu. Díky tomu dokáže vnímat své okolí jako prostorovou informaci. Na obrázku [11\)](#page-38-0) jsou k vidění jednotlivé odrazy paprsků jako body v 3D prostoru (vznikají shluky bodů). Podle vzdálenosti bodu od LiDARu se určí jeho barva. Pro tento druh informace existuje datový formát, který má na starosti ukládání 3D shluků bodů (přípona souboru .LAS). V kombinaci s kamerou dostane auto relativně dobrou představu o svém okolí. [\[27\]](#page-56-2)

Při učení konvoluční neuronové sítě rozpoznávat např. chodce lze použitím snímků z kamery a dat z LiDARu docílit větší přesnosti klasifikace a předejít falešně pozitivním výsledkům (detekce chodce tam, kde žádný chodec není).

<span id="page-38-0"></span>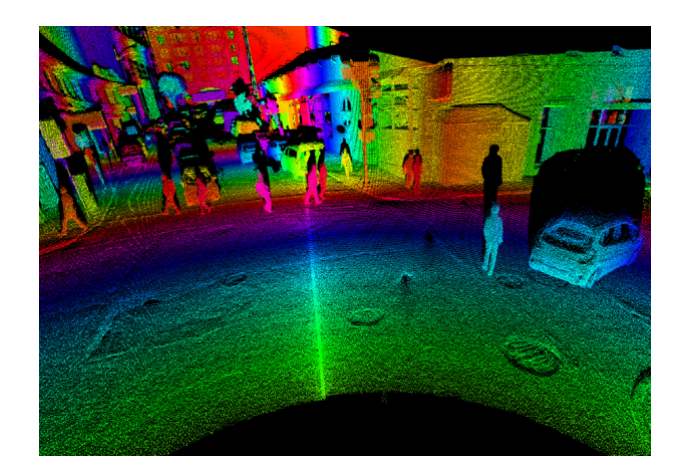

Obrázek 11: Ukázka 3D shluků bodů z LiDARu, kde barva bodu koresponduje se vzdáleností bodu od LiDARu

Zdroj: převzato z [\[28\]](#page-56-3)

#### **5.2.3 RADAR (Radio Detection And Ranging)**

RADAR vysílá radiové vlny a ty se odrážejí od okolních objektů zpět do RADARu (díky tomu je RADAR zcela nezávislý na okolních podmínkách a funguje vždy). Na základě této doby lze vypočítat vzdálenost k objektu, od kterého se vlna odrazila. Data jsou strukturována podobně jako u LiDARu do 3D shluků bodů. Před použitím těchto dat je potřeba jej očistit (RADAR zachytává mnoho šumu) — tedy použijí se pouze silnější signály (zadefinuje se pomocí práhu). V kombinaci s daty z LiDARU lze získat poměrně přesnou představu o okolním prostředí vozidla. [\[29\]](#page-56-4)

#### **5.3 Lokalizace**

Lokalizační algoritmy kalkulují pozici a orientaci vozidla na základě snímků z kamery — této problematice se věnuje věda vizuální odometrie. Na základě jednotlivých snímků mapuje klíčové body na obrázku a pomocí mapovacího algoritmu dokáže určit pozici a orientaci objektů. [\[26\]](#page-56-1)

Díky konvoluční neuronové síti lze významně vylepšit výkon vizuální odometrie a navíc lze poté i tyto objekty klasifikovat do různých tříd.

### **5.4 Predikce**

Zásadní úlohou autonomního vozidla je schopnost predikovat události na základě získaných dat:

- možné vběhnutí chodce do vozovky
- jiné vozidlo nedá přednost

Algoritmus hlubokého učení dokáže na základě obrázku a bodových dat z LiDARU a RADARu modelovat možné scénáře, které mohou v budoucnu nastat (např. auto náhle zabrzdí). Tedy na základě všech předešlých dat z různých senzorů se správně rozhodnout, pokud nastane určitá situace . [\[30\]](#page-56-5)

#### **5.5 Rozhodování**

Vozidlo se musí rozhodnout na základě získaných dat a zároveň predikovat chování ostatních lidských řidičů. Pomocí připravených scénářů pak lze provést správné rozhodnutí, aby se například zabránilo nehodě. Samotné rozhodování je o tom, aby vozidlo učinilo to nejlepší rozhodnutí ze všech možných. Pro rozhodování se používá Markovův rozhodovací proces, který dokáže modelovat stavy a akce. Na základě vybrané akce proběhne přesun z jednoho stavu do druhého a uživatel získá odpovídající užitek. [\[31\]](#page-56-6)

#### **5.6 Klasifikace dopravních značek**

V následující kapitole bude řešen problém klasifikace dopravních značek. Mezi sebou budou porovnány tři modely a vybere se ten nejlepší podle zvolených kritérií.

# **6 Metodika – testování konvolučních neuronových sítí pro autonomní vozidla (klasifikace dopravních značek)**

V této části bude představen postup pro testování konvolučních neuronových sítí pro klasifikaci dopravních značek. Celkově budou porovnány 3 modely (ResNet50, VGG16 a AlexNet a každý model bude trénován během 4 experimentů. Následně se u každého modelu vyberou nejlepší experimenty a ty budou navzájem porovnány. Jako model s nejlepší testovací přesností je očekáván model ResNet50, který dosáhl nejmenší chybovosti 3,57% (VGG16 6,8% a AlexNet 15,3%) v rámci pěti nejlepších predikcí tříd (viz kapitoly [4.2.2,](#page-30-0) [4.2.5](#page-31-0) a [4.2.1\)](#page-30-1). Testování bude probíhat v jazyce Python.

Programovací jazyk Python je díky své jednoduchosti a rychlosti nejpoužívanějším programovacím jazykem pro strojové učení. Další nespornou výhodou je absolutní nezávislost na platformě. Existuje několik knihoven, které tuto práci výrazně zjednodušují. Pro testování konvolučních neuronových sítí byla vybrána knihovna PyTorch a framework PyTorch Lightning.

#### **6.1 PyTorch**

PyTorch je knihovna pro hluboké učení pomocí grafických karet nebo procesorů. Disponuje všemi důležitými funkcemi, které jsou potřeba pro vytvoření, trénování a testování neuronových sítí. Tím je ušetřeno mnoho času a lze se soustředit na samotné trénování a optimalizaci přesnosti.

Základním stavebním kamenem knihovny PyTorch jsou tzv. Tensory<sup>[3](#page-40-0)</sup>. Jedná se o datovou strukturu, která je velmi podobná polím nebo maticím. Používá se pro zakódování vstupních a výstupních dat modelu (např.: obrázku). Hlavní výhodou je možnost zpracování tensorů na grafické kartě.

#### **6.2 PyTorch Lightning**

PyTorch Lightning je framework postavený na základech knihovny PyTorch. Vyniká zejména svým objektovým přístupem a odstíněním od některých kroků, které by se museli řešit pouze při použití knihovny PyTorch. Díky tomu jsou jednotlivé části dobře znovupoužitelné a případně nahraditelné např. jiným datasetem nebo zcela jiným modelem. Níže budou představeny jednotlivé části, které jsou důležité pro sestavení modelu:

- třída Dateset
	- **–** zajišťuje získání položky z datasetu
	- **–** aplikace transformací na položky (v případě klasifikace obrázků)
- třída LightningDataModule
	- **–** má na starost načtení trénovacích, validačních a testovacích datasetů
	- **–** nastavení velikosti jedné dávky
- třída LightningModule
	- **–** nastavení modelu

<span id="page-40-0"></span> $^3$ https://pytorch.[org/tutorials/beginner/basics/tensorqs\\_tutorial](https://pytorch.org/tutorials/beginner/basics/tensorqs_tutorial.html).html

- **–** konfigurace optimalizátorů
- **–** výběr ztrátové funkce
- třída Trainer
	- **–** zajišťuje trénování sítě
	- **–** nastavení parametrů trénování
	- **–** umožňuje následně otestovat sít na testovacím datasetu

#### **6.3 Klasifikace dopravních značek**

Problém klasifikace dopravních značek je jedním z úkolů, s kterým si musí poradit autonomní vozidlo. Níže budou představeny jednotlivé části kódu (pro použití s frameworkem PyTorch Lightning), které budou následně použity při trénování tří různých modelů.

#### **6.3.1 Dataset**

Pro klasifikaci dopravních značek bude nejdříve potřeba dataset. Na platformě Kaggle[4](#page-41-0) je k dispozici dataset německých dopravních značek<sup>[5](#page-41-1)</sup>. Obsahuje 43 tříd a celkově více jak 50.000 obrázků (jednotlivé třídy nesou označení od 0 do 42 viz tabulk[a7\)](#page-60-0). Dataset je rozdělen na dvě části — trénovací (39.209 obrázků) a testovací (12.631 obrázků). Tento dataset bude potřeba načíst a pak s ním dále pracovat.

K tomuto účelu je vytvořena třída TrafficSignDataset, která dědí z třídy torch.utils.data .Dataset. Níže je zobrazen celý kód této třídy. Za zmínku stojí zejména metoda \_\_getitem\_\_, která zajistí získání obrázku z datasetu dle indexu a následně aplikuje transformace na obrázek. Tyto transformace jsou předány v konstruktoru.

Pro modely z knihovny *PyTorch* jsou zapotřebí následují transformace<sup>[6](#page-41-2)</sup>:

- obrázky musí mít minimální výšku 224 a minimální šířku 224
- musí být v rozsahu 0 až 1 to zajistí metoda torchvision.transforms.ToTensor<sup>[7](#page-41-3)</sup>, která převede *PIL Image* z rozsahu 0 až 255 na torch.FloatTensor v rozahu 0 až 1
- normalizace pomocí metody torchvision.transforms.Normalize (mean=[0.485, 0.456, 0.406], std=[0.229, 0.224, 0.225]

```
1 import os
2 from torch.utils.data import Dataset
3 from PIL import Image
4
5 class TrafficSignDataset(Dataset):
6 def __init__(self, X: list, y: list, root: str, transforms=None):
7 self.X = list(X)8 self.y = list(y)
9
```
<span id="page-41-0"></span><sup>4</sup> [https://www](https://www.kaggle.com/).kaggle.com/

<span id="page-41-2"></span><span id="page-41-1"></span> $^{5}$ https://www.kaggle.com/datasets/meowmeowmeowmeow/gtsrb-german-traffic-sign  $^6$ https://pytorch.[org/vision/stable/models](https://pytorch.org/vision/stable/models.html).html

<span id="page-41-3"></span> $^{7}$ https://pytorch.[org/vision/main/generated/torchvision](https://pytorch.org/vision/main/generated/torchvision.transforms.ToTensor.html).transforms.ToTensor.html

```
10 self.root = root
11 self.transforms = transforms
12
13 def len (self):
14 return len(self.X)
15
16 # Získání obrázku z datasetu
17 def __getitem__(self, idx):
18 filename = os.path.join(self.root, self.X[idx])
19 image = Image.open(filename)
20
21 label = self.y[idx]
22
23 # Aplikace transformací na obrázek
24 if self.transforms is not None:
25 image = self.transforms(image)
26
27 return image, label
28
29 def get labels(self):
30 return self.y
```
Dále bude potřeba trénovací, validační a testovací dataset načíst. Tedy vzniknou dvě instance třídy TrafficSignDataset — jedna pro účely testování (načtou se testovací obrázky) a druhá se rozdělí na dataset trénovací a validační (načtou se obrázky pro trénování a ty se v určitém poměru rozdělí).

#### **6.3.2 LightningDataModule**

Nyní se bude dataset načítat pomocí třídy pytorch\_lightning.LightningDataModule. Ta disponuje několika metodami, které lze implementovat — setup, train\_dataloader, val\_dataloader a test\_dataloader. V metodě setup se načtou datasety, vytvoří instance třídy TrafficSign-Dataset a následně se rozdělí trénovací dataset na trénovací a validační v určitém poměru pomocí metody torch.utils.data.random\_split.

```
1 import os
2 import pytorch_lightning as pl
3 import pandas as pd
4 from torch.utils.data import DataLoader, random_split
5 from torchvision import transforms as T
6
7 # Cesta k root složce datasetu
8 ROOT = os.path.join('..', 'input', 'gtsrb-german-traffic-sign')
9
10 class TrafficSignDataModule(pl.LightningDataModule):
11 def __init_(self, data_dir: str = "path/to/dir", batch_size: int =
          32):
12 super().__init ()
13 self.data_dir = data_dir
14 self.batch_size = batch_size
```

```
15 self.transform = T.Compose([
16 T. Resize((224, 224)),
17 T.ToTensor(),
18 T.Normalize(mean=[0.485, 0.456, 0.406], std=[0.229, 0.224,
                0.225])
19 ])
20
21 # Příprava dat
22 def setup(self):
23 train_data = pd.read_csv(os.path.join(ROOT, 'Train.csv'))24 self.num_classes = max(train_data.ClassId.unique())+1
25
26 X_train, y_train = train_data.Path, train_data.ClassId
27 full_dataset = TrafficSignDataset(X_train, y_train, root=ROOT,
            transforms=self.transform)
28
29 # Rozdělení datasetu na trénovací a validační dataset
30 self.train_dataset, self.val_dataset = random_split(full_dataset,
              [35000, 4209])
31
32 test data = pd.read csv(os.path.join(ROOT, 'Test.csv'))33 X_test, y_test = test_data.Path, test_data.ClassId
34
35 self.test_dataset = TrafficSignDataset(X_test, y_test, root=ROOT,
             transforms=self.transform)
36
37 # Inicializace loaderu pro trénovací dataset + použití sampleru pro
         vybalancování dat
38 def train dataloader(self):
39 b return DataLoader(self.train_dataset, batch_size=self.batch_size,
             sampler=ImbalancedDatasetSampler(self.train_dataset))
40
41 # Inicializace loaderu pro validační dataset
42 def val dataloader(self):
43 return DataLoader(self.val_dataset, batch_size=self.batch_size)
44
45 # Inicializace loaderu pro testovací dataset
46 def test_dataloader(self):
47 return DataLoader(self.test_dataset, batch_size=self.batch_size)
```
#### **6.3.3 LightningModule**

Dále bylo potřeba vytvořit třídu TrafficSignModel, která má na starosti definování modelu. Zde jsou definovány metody pro inicializaci jednotlivých modelů (ResNet50, VGG16 a AlexNet) a přiřazení správného počtu tříd do jejich klasifikační vrstvy. Jsou zde použity předtrénované modely (parametr pretrained=True), které zajistí inicializaci vah na optimální hodnoty (z trénování sítě na určitém datasetu).

1 import torch

```
2 from torchvision import transforms as T, models, utils
3 import torchmetrics as tm
4 from torch import nn
5 import torch.nn.functional as F
6
7 LEARNING_RATE = 1e-4
8
9 class TrafficSignModel(pl.LightningModule):
10 def __init_(self, num_of_classes: int):
11 super().__init_()
12
13 self.num_of_classes = num_of_classes
14
15 self.train_acc = tm.Accuracy()
16 self.val_acc = tm.Accuracy()
17
18 def setup(self, stage = None):
19 self._create_model()
20
21 # Výběr modelu
22 def _create_model(self):
23 self._use_resnet50()
24 # self. use_vgg16()
25 # self. use alexnet()
26
27 # Inicializace modelu alexnet + nastavení správného počtu tříd pro
         klasifikátor
28 def use alexnet(self):
29 self.model = models.alexnet(pretrained=True)
30 inputs = self.model.classifier[6].in_features
31 self.model.classifier[6] = nn.Linear(inputs, self.num_of_classes)
32
33 # Inicializace modelu resnet50 + nastavení správného počtu tříd pro
         klasifikátor
34 def use resnet50(self):
35 self.model = models.resnet50(pretrained=True)
36 inputs = self.model.fc.in_features
37 self.model.fc = nn.Linear(inputs, self.num_of_classes)
38
39 # Inicializace modelu vgg16 + nastavení správného počtu tříd pro
         klasifikátor
40 def _use_vgg16(self):
41 self.model = models.vgg16(pretrained=True)
42 inputs = self.model.classifier[6].in_features
43 self.model.classifier[6] = nn.Linear(inputs, self.num_of_classes)
44
45 # Dopředný krok
46 def forward(self, x):
```

```
47 return self.model(x)
48
49 # Trénovací krok
50 def training step(self, batch, batch idx):
51 images, labels = batch
52 outputs = self(images)
53
54 # Kalkulace ztráty pomocí křížové entropie
55 loss = F.cross_entropy(outputs, labels)
56 self.train acc(outputs, labels)
57
58 self.log('train_loss', loss, on_step=False, on_epoch=True,
            prog_bar=True, sync_dist=True)
59 self.log('train_acc', self.train_acc, on_step=False, on_epoch=
            True, prog_bar=True, sync_dist=True)
60
61 return {'loss': loss}
62
63 # Validační krok
64 def validation step(self, batch, batch idx):
65 images, labels = batch
66 outputs = self(images)
67
68 # Kalkulace ztráty pomocí křížové entropie
69 loss = F.cross_entropy(outputs, labels)
70 self.val_acc(outputs, labels)
71
72 self.log("val_loss", loss, on_step=False, on_epoch=True, prog_bar
            =True, sync_dist=True)
73 self.log('val_acc', self.val_acc, on_step=False, on_epoch=True,
            prog_bar=True, sync_dist=True)
74
75 return {'val loss': loss}
76
77 # Testovací krok, volá po zavolání metody Trainer.fit
78 def test_step(self, batch, batch_idx):
79 images, labels = batch
80 outputs = self(images)
81
82 * * Kalkulace ztráty pomocí křížové entropie
83 loss = F.cross_entropy(outputs, labels)
84 _, preds = torch.max(outputs, 1)
85 correct = torch.sum(preds == labels.data)
86
87 return {
88 The Music of test loss': loss,
89 black'test correct': correct
90 }
```

```
91
92 def test epoch end(self, outputs):
93 avg loss = torch.stack([x['test loss'] for x in outputs]).mean()
94 avg_acc = torch.stack([x['test_correct'].float() for x in outputs
             ]).sum() / 12630
95
96 self.log("test_loss",avg_loss)
97 self.log('test_acc', avg_acc)
98 return {
99 'avg_test_loss': avg_loss,
100 'avg_test_acc': avg_acc
101 }
102
103 # Konfigurace optimalizátorů
104 def configure_optimizers(self):
105 return torch.optim.Adam(self.parameters(), lr=LEARNING RATE)
```
#### **6.3.4 Logger**

Pro vizualizaci veškerých dat během trénování byla zvolena platforma Comet<sup>[8](#page-46-0)</sup>. Nejdříve je potřeba vytvořit instanci třídy pytorch\_lightning.loggers.CommetLogger (je potřeba vygenerovat API klíč), kterou následně předáme v konstruktoru třídě pytorch\_lightning.Trainer v následující kapitole.

```
1 import comet_ml
2 from pytorch_lightning.loggers import CometLogger
3 from kaggle_secrets import UserSecretsClient
4
5 us = UserSecretsClient()
6
7 comet_logger = CometLogger(
8 api_key=us.get_secret("COMET_API_KEY"),
9 project_name=us.get_secret("COMET_PROJECT"),
10 workspace=us.get secret("COMET WORKSPACE"),
11 )
```
#### **6.3.5 Trainer**

Pro samotné trénování bude potřeba vytvořit instanci třídy pytorch\_lightning.Trainer, která kromě trénování zajistí i validaci a testování. V konstruktoru lze předat několik para-metrů, kterými můžeme ovlivnit chování<sup>[9](#page-46-1)</sup>. Za zmínku stojí parametr <u>limit\_train\_batches,</u> který při hodnotě 0,1 použije při testování pouze 0,1 náhodně vybraných obrázků z trénovacího datasetu (tím se urychlí trénování sítě a zároveň každý experiment bude natrénován pomocí jiného souboru trénovacích dat). Pomocí parametru callbacks lze nastavit zpětná volání v reakci na různé události (začátek trénování, konec trénování, konec trénovací epochy atd.). Zde je nastaven pytorch\_lightning.callbacks.early\_stopping.EarlyStopping, který

<span id="page-46-0"></span><sup>8</sup> [https://comet](https://comet.ml/).ml/

<span id="page-46-1"></span> $^{9}$ https://pytorch-lightning.readthedocs.[io/en/stable/common/trainer](https://pytorch-lightning .readthedocs.io/en/stable/common/trainer.html).html

zajistí předčasné ukončení trénování. Volá se na konci každého validačního kroku a dokud se validační ztráta zlepšuje, tak trénování pokračuje.

```
1 import pytorch_lightning as pl
2 import torch
3 from pytorch_lightning.callbacks.early_stopping import EarlyStopping
4
5 trainer = pl.Trainer(
6 limit_train_batches=0.1,
7 logger=comet_logger,
8 fast_dev_run=False,
9 callbacks=[EarlyStopping(monitor="val_loss")],
10 max_epochs=50,
11 gpus=min(1, torch.cuda.device_count()),
12 accelerator="gpu",
13 precision=16,
14 profiler="advanced"
15 )
16
17
18 dm = TrafficSignDataModule()
19 dm.prepare_data()
20 dm.setup()
21 model = TrafficSignModel(dm.num_classes)
22
23 # Trénování a validace modelu
24 trainer.fit(model, dm)
25
26 # Testování modelu po ukončeném trénování
27 trainer.test(datamodule=dm)
```
## **7 Provedené experimenty a dosažené výsledky**

V následujících částech budou vyhodnoceny výsledky několika experimentů v klasifikaci dopravních značek. Pro tyto experimenty byly vybrány modely ResNet50 (viz kapitola [4.2.2\)](#page-30-0), VGG16 (viz kapitola [4.2.5\)](#page-31-0) a AlexNet (viz kapitola [4.2.1\)](#page-30-1).

Dále bude popsán samotný průběh porovnání modelů.

#### **7.1 Porovnání modelů**

Celkově budou porovnány 3 modely z hlediska počtu epoch, trénovací přesnosti, validační přesnosti, testovací přesnosti a délky experimentu:

- počet epoch celkový počet epoch, po kterých bylo ukončeno trénování
- trénovací přesnost konečná přesnost po poslední epoše na trénovacích datech
- validační přesnost konečná přesnost po poslední epoše na validačních datech
- testovací přesnost přesnost po natrénování sítě na testovacích (neznámých) datech
- délka experimentu zahrnuje délku trénování sítě, validace na konci každé epochy, finální testování sítě a generování matice záměn

Každý model byl natrénován v rámci 4 experimentů. Veškeré experimenty probíhaly v prostředí Kaggle $^{10}$  $^{10}$  $^{10}$ , kde byly modely trénovány na jedné grafické kartě.

Dále budou vizualizovány konvoluční filtry jednotlivých modelů a jejich výsledné 2D aktivační mapy (vlastní aplikace). Součástí vizualizací bude i matice záměn, která bude vytvořena na základě výsledků finálního testování modelu. Všechny tyto vizuální výstupy experimentů jsou k dispozici v příloze [C.](#page-63-0) V závěru bude zvolen nejlepší model pro klasifikaci dopravních značek podle dosažené testovací přesnosti a podle rychlosti.

Pro všechny modely byly zvoleny stejné parametry na základě empirického výzkumu:

- ztrátová funkce vícetřídní křížová entropie (viz kapitola [3.3.2\)](#page-20-0)
- optimalizátor ADAM s výchozími parametry ( $\alpha = 0.001, \beta_1 = 0.9, \beta_2 = 0.999$  $a \epsilon = 10^{-8}$  viz kapitola [3.5.4\)](#page-25-0)
- velikost dávky  $32$
- předčasné zastavení trénování, pokud se nezlepšuje validační ztráta

Nyní lze přejít k jednotlivým modelům a podívat se na jednotlivé experimenty.

<span id="page-48-0"></span> $10$ [https://kaggle](https://kaggle.com/).com/

#### **7.1.1 ResNet50**

Model ResNet50 vychází z konvoluční neuronové sítě ResNet (viz kapitola [4.2.2\)](#page-30-0). Číslovka v názvu značí celkový počet vrstev v síti.

V tabulce [2](#page-49-0) jsou výsledky 4 experimentů. Natrénovaný model z experimentu 4 s testovací přesností 97,9% se jeví jako nejúspěšnější model. Této přesnosti dokázal docílit během 8 epoch. Vývoj trénovací a validační přesnosti po jednotlivých epochách je vidět v grafu na obrázku [10.](#page-65-0) Vývoj trénovací a validační ztráty po jednotlivých epochách je vidět v grafu na obrázku [11.](#page-65-1)

<span id="page-49-0"></span>

|                    | Experiment 1 | Experiment 2 | Experiment 3 | Experiment 4 |
|--------------------|--------------|--------------|--------------|--------------|
| Počet epoch        |              |              |              |              |
| Trénovací přesnost | 99\%         | 99,29%       | 98,7%        | 99,3%        |
| Validační přesnost | 97,5%        | 99,4%        | 97,8%        | 99,5%        |
| Testovací přesnost | 95,2%        | 97,1%        | 95,6%        | 97,9%        |
| Délka experimentu  | 11m a 11s    | 12m a 15s    | 9m a 23s     | 10m a 52s    |

Tabulka 2: Čtyři experimenty trénování modelu ResNet50 na klasifikaci dopravních značek. Zeleně vyznačeny nejlepší výsledky pro daný parametr.

Na obrázku [17](#page-63-1) je k vidění ukázka matice záměn prvních 16 tříd. Z této ukázky je patrná vysoká přesnost natrénovaného modelu, ale také pár špatně zařazených testovacích obrázků. Například z počtu 450 testovacích obrázků, které skutečně patří do třídy 3 (značka 60km/h), bylo 20 obrázků zařazeno do třídy 5 (značka 80km/h). Tato nepřesnost mohla vzniknout z vysoké podobnosti číslovek 6 a 8.

Na obrázku [18](#page-64-0) je vidět konvoluční filtr z první konvoluční vrstvy (64 kernelů s rozměry 7x7). Jednotlivé kernely se snaží zachytit rozmanité tvary a obrysy. Na obrázku [19](#page-64-1) lze pozorovat část 2D aktivační mapy po průchodu první konvoluční vrstvou (detekce nákladního vozidla a kruhu).

#### **7.1.2 VGG16**

Model VGG16 vychází z konvoluční neuronové sítě VGGNet (viz kapitola [4.2.5\)](#page-31-0). Číslovka v názvu (podobně jako u modelu ResNet) značí celkový počet vrstev v síti.

V tabulce [3](#page-50-0) jsou výsledky 4 experimentů. Natrénovaný model z experimentu 3 s testovací přesností 97,1% se jeví jako nejúspěšnější model. Této přesnosti dokázal docílit během 10 epoch. U experimentu 1 a 2 dochází k přetrénování (sice má větší trénovací přesnost než experiment 3, ale nedokáže dobře generalizovat na neznámých datech). Vývoj trénovací a validační přesnosti po jednotlivých epochách je vidět v grafu na obrázku [12.](#page-68-0) Vývoj trénovací a validační ztráty po jednotlivých epochách je vidět v grafu na obrázku [13.](#page-68-1)

<span id="page-50-0"></span>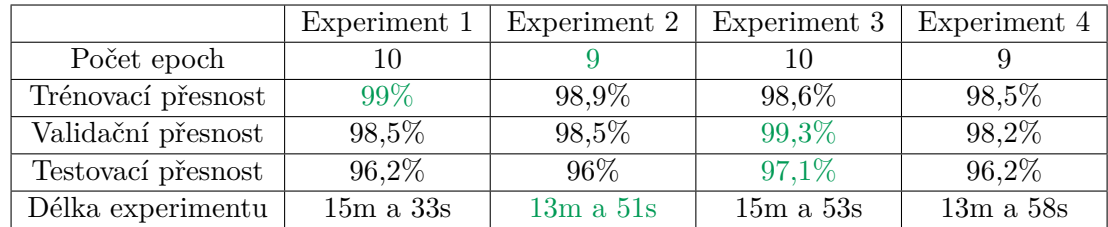

Tabulka 3: Čtyři experimenty trénování, validace a testování modelu VGG16 na klasifikaci dopravních značek. Zeleně vyznačeny nejlepší výsledky pro daný parametr.

Na obrázku [20](#page-66-0) je k vidění ukázka matice záměn prvních 16 tříd. Z této ukázky je patrná vysoká přesnost natrénovaného modelu, ale také pár špatně zařazených testovacích obrázků. Například z počtu 450 testovacích obrázků, které skutečně patří do třídy 3 (značka 60km/h), bylo 41 obrázků zařazeno do třídy 5 (značka 80km/h), 4 obrázky zařazeny do třídy 2 (50 km/h) a 1 obrázek zařazen do třídy 10 (zákaz předjíždění osobní aut nákladními vozidly).

Na obrázku [21](#page-67-0) je vidět konvoluční filtr z první konvoluční vrstvy (64 kernelů s rozměry 3x3). Jednotlivé kernely se snaží zachytit rozmanité tvary a obrysy. Na obrázku [22](#page-67-1) lze pozorovat část 2D aktivační mapy po průchodu první konvoluční vrstvou (detekce nákladního vozidla a kruhu).

#### **7.1.3 AlexNet**

Model AlexNet vychází z konvoluční neuronové sítě AlexNet (viz kapitola [4.2.1\)](#page-30-1).

V tabulce [4](#page-51-0) jsou výsledky 4 experimentů. I když se vždy mění výběr trénovacích obrázků z datasetu, tak všechny experimenty dopadly totožným výsledkem.

Všechny natrénované modely dosáhly testovací přesnosti 94,2%. Této přesnosti dokázaly docílit během 12 epoch, ale za poměrně krátkou dobu. Vývoj trénovací a validační přesnosti po jednotlivých epochách je vidět v grafu na obrázku [14.](#page-71-0) Vývoj trénovací a validační ztráty po jednotlivých epochách je vidět v grafu na obrázku [15.](#page-71-1)

<span id="page-51-0"></span>

|                    | Experiment 1 | Experiment 2 | Experiment 3 | Experiment 4 |
|--------------------|--------------|--------------|--------------|--------------|
| Počet epoch        |              | 19           |              |              |
| Trénovací přesnost | 98,4%        | 98,4%        | 98,4%        | 98,4%        |
| Validační přesnost | 98,6%        | 98,6%        | 98,6%        | 98,6%        |
| Testovací přesnost | 94,2%        | 94,2%        | 94,2%        | 94,2%        |
| Délka experimentu  | $7m$ a $33s$ | $7m$ a $28s$ | 7m a 18s     | 7m a 17s     |

Tabulka 4: Čtyři experimenty trénování, validace a testování modelu AlexNet na klasifikaci dopravních značek. Zeleně vyznačeny nejlepší výsledky pro daný parametr.

Na obrázku [23](#page-69-0) je k vidění ukázka matice záměn prvních 16 tříd. Z této ukázky je poměrně vysoká přesnost natrénovaného modelu, ale také pár špatně zařazených testovacích obrázků. Například z počtu 450 testovacích obrázků, které skutečně patří do třídy 3 (značka 60km/h), bylo 40 obrázků zařazeno do třídy 5 (značka 80km/h) a 7 obrázků zařazeno do třídy 2 (50 km/h).

Na obrázku [24](#page-70-0) je vidět konvoluční filtr z první konvoluční vrstvy (64 kernelů s rozměry 11x11). Jednotlivé kernely se snaží zachytit rozmanité tvary a obrysy. Na obrázku [25](#page-70-1) lze pozorovat část 2D aktivační mapy po průchodu první konvoluční vrstvou (detekce nákladního vozidla a kruhu).

#### **7.2 Porovnání nejlepších experimentů**

Jako nejlepší experiment se jeví model ResNet, který se dokázal během 8 epoch natrénovat a dosáhl testovací přesnosti 97, 9%. Dle tabulky [6](#page-52-0) dokázal porazit i ostatní modely v průměrné testovací přesnosti (96, 45%). Rychlejší byl akorát experiment s modelem AlexNet, který trval pouhých 7 minut a 18 sekund. Kompletní porovnání je k dispozici v tabulce [5.](#page-52-1) Na obrázcích [16,](#page-72-0) [17,](#page-72-1) [18](#page-73-0) a [19](#page-73-1) jsou k dispozici grafy pro porovnání trénovací a validační přesnosti a grafy pro porovnání trénovací a validační ztráty.

<span id="page-52-1"></span>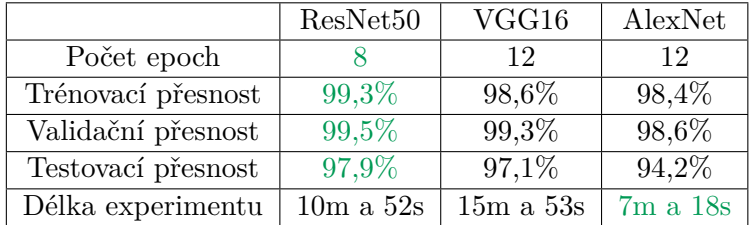

<span id="page-52-0"></span>Tabulka 5: Porovnání nejlepších experimentů modelu ResNet50, VGG16 a AlexNet na klasifikaci dopravních značek. Zeleně vyznačeny nejlepší výsledky pro daný parametr.

|                             | ResNet50      | VGG16     | AlexNet |
|-----------------------------|---------------|-----------|---------|
| Průměrný počet epoch        |               | 9.5       | 12      |
| Průměrná trénovací přesnost | 99,07%        | 98,75%    | 98,4%   |
| Průměrná validační přesnost | 98,55%        | 98,63%    | 98,6%   |
| Průměrná testovací přesnost | 96,45%        | 96,38%    | 94,2%   |
| Průměrná délka experimentu  | $10m$ a $55s$ | 14m a 49s | 7m a 7s |

Tabulka 6: Porovnání průměrných hodnot napříč experimenty modelu ResNet50, VGG16 a AlexNet na klasifikaci dopravních značek. Zeleně vyznačeny nejlepší výsledky pro daný parametr.

#### **8 Shrnutí výsledků, závěry a doporučení**

Celkem byly provedeny s každým modelem (ResNet50, VGG16 a AlexNet) čtyři experimenty. Nejlepších výsledků dosáhl model ResNet50 s nejlepší testovací přesností 97, 9% a průměrnou testovací přesností 96, 45%. Jako druhý nejlepší model skončil model VGG16 s nejlepší testovací přesností 97, 1% a průměrnou testovací přesností 96.38%. Posledním modelem se stal model AlexNet s nejlepší testovací přesností 94, 2% a průměrnou testovací přesností 94.2%.

Kód aplikace pro testování modelů je připraven tak, aby bylo možné učinit porovnání i s dalšími modely z knihovny PyTorch. Zajímavým rozšířením by bylo vytvoření vlastní architektury konvoluční neuronové sítě a pokusit se dosáhnout lepší testovací přesnosti než které dosáhl nejlepší experiment modelu ResNet50. Další možností by bylo zaměření se i na data z ostatních senzorů (LiDAR a RADAR), které by poskytly novou výzvu v podobě trojrozměrných dat. V kombinaci se snímky z kamery by se mohlo jednat o poutavou úlohu.

To samé platí i pro vizualizační aplikaci, kde by nebyl problém provést vizualizace konvolučních filtrů a aktivačních map i pro jiné konvoluční neuronové sítě. Dále by se dala tato aplikace rozšířit o další vizualizace, které by poskytly lepší náhled do fungování konvoluční neuronové sítě.

Celkově se víceméně podařilo dosáhnout veškerých cílů práce. Obecně byla představena umělá neuronová síť a její fungování. Poté byla popsána architektura konvoluční neuronové sítě a její využití pro autonomní vozidla (tato část by se dala v budoucnu dále rozpracovat). Na závěr se podařilo provést několik experimentů s třemi modely a navzájem je porovnat (v budoucnu by bylo možné vytvoření vlastní architektury konvoluční sítě a její porovnání s existujícími modely).

Téma konvolučních neuronových sítí je velice zajímavé a určitě bude mít v budoucnu velký dopad v mnoha oblastech vědy a výzkumu.

#### **Literatura**

- [1] Wu, Y.-c.; Feng, J.-w. Development and Application of Artificial Neural Network. *Wireless Personal Communications*, volume 102, no. 2, Sept. 2018: pp. 1645–1656, ISSN 1572-834X, doi:10.1007/s11277-017-5224-x. Available from: https://doi.org/10.[1007/s11277-017-5224-x](https://doi.org/10.1007/s11277-017-5224-x)
- [2] Sharma, S.; Sharma, S.; Scholar, U.; et al. ACTIVATION FUNCTIONS IN NEURAL NETWORKS. volume 4, no. 12, 2020: p. 7.
- [3] Zhang, Y. *New Advances in Machine Learning*. BoD Books on Demand, Feb. 2010, ISBN 978-953-307-034-6, google-Books-ID: XAqhDwAAQBAJ.
- [4] Choi, D.; Shallue, C. J.; Nado, Z.; et al. On Empirical Comparisons of Optimizers for Deep Learning. *arXiv:1910.05446 [cs, stat]*, June 2020, arXiv: 1910.05446. Available from: [http://arxiv](http://arxiv.org/abs/1910.05446).org/abs/1910.05446
- [5] Ruder, S. An overview of gradient descent optimization algorithms. *arXiv:1609.04747 [cs]*, June 2017, arXiv: 1609.04747. Available from: [http://arxiv](http://arxiv.org/abs/1609.04747).org/abs/1609.04747
- [6] What is Gradient Descent? Oct. 2020. Available from: https://www.ibm.[com/cloud/learn/gradient-descent](https://www.ibm.com/cloud/learn/gradient-descent)
- [7] Robbins, H.; Monro, S. A Stochastic Approximation Method. *The Annals of Mathematical Statistics*, volume 22, no. 3, 1951: pp. 400–407, ISSN 0003-4851, publisher: Institute of Mathematical Statistics. Available from: https://www.jstor.[org/stable/2236626](https://www.jstor.org/stable/2236626)
- [8] Polyak, B. T. Some methods of speeding up the convergence of iteration methods. *USSR Computational Mathematics and Mathematical Physics*, volume 4, no. 5, Jan. 1964: pp. 1–17, ISSN 0041-5553, doi:10.1016/0041-5553(64)90137-5. Available from: https://www.sciencedirect.[com/science/article/pii/0041555364901375](https://www.sciencedirect.com/science/article/pii/0041555364901375)
- [9] Kingma, D. P.; Ba, J. Adam: A Method for Stochastic Optimization. *arXiv:1412.6980 [cs]*, Jan. 2017, arXiv: 1412.6980. Available from: [http://arxiv](http://arxiv.org/abs/1412.6980).org/abs/1412.6980
- [10] Zou, F.; Shen, L. *On the Convergence of Weighted AdaGrad with Momentum for Training Deep Neural Networks*. Aug. 2018.
- [11] O'Shea, K.; Nash, R. An Introduction to Convolutional Neural Networks. *arXiv:1511.08458 [cs]*, Dec. 2015, arXiv: 1511.08458. Available from: http://arxiv.[org/abs/1511](http://arxiv.org/abs/1511.08458).08458
- [12] Kim, P. Convolutional Neural Network. In *MATLAB Deep Learning: With Machine Learning, Neural Networks and Artificial Intelligence*, edited by P. Kim, Berkeley, CA: Apress, 2017, ISBN 978-1-4842-2845-6, pp. 121–147, doi:10.1007/978-1-4842-2845-6\_6. Available from: https://doi.org/10.[1007/978-1-4842-2845-6\\_6](https://doi.org/10.1007/978-1-4842-2845-6_6)
- [13] Sakib, S.; Ahmed, N.; Kabir, A. J.; et al. An Overview of Convolutional Neural Network: Its Architecture and Applications. Feb. 2019,

doi:10.20944/preprints201811.0546.v4, publisher: Preprints. Available from: https://www.preprints.[org/manuscript/201811](https://www.preprints.org/manuscript/201811.0546/v4).0546/v4

- <span id="page-55-0"></span>[14] Krizhevsky, A.; Sutskever, I.; Hinton, G. ImageNet Classification with Deep Convolutional Neural Networks. *Neural Information Processing Systems*, volume 25, Jan. 2012, doi:10.1145/3065386.
- <span id="page-55-1"></span>[15] He, K.; Zhang, X.; Ren, S.; et al. Deep Residual Learning for Image Recognition. *arXiv:1512.03385 [cs]*, Dec. 2015, arXiv: 1512.03385. Available from: http://arxiv.[org/abs/1512](http://arxiv.org/abs/1512.03385).03385
- <span id="page-55-2"></span>[16] Huang, G.; Liu, Z.; van der Maaten, L.; et al. Densely Connected Convolutional Networks. *arXiv:1608.06993 [cs]*, Jan. 2018, arXiv: 1608.06993. Available from: [http://arxiv](http://arxiv.org/abs/1608.06993).org/abs/1608.06993
- <span id="page-55-3"></span>[17] Szegedy, C.; Liu, W.; Jia, Y.; et al. Going Deeper with Convolutions. *arXiv:1409.4842 [cs]*, Sept. 2014, arXiv: 1409.4842. Available from: [http://arxiv](http://arxiv.org/abs/1409.4842).org/abs/1409.4842
- [18] Simonyan, K.; Zisserman, A. Very Deep Convolutional Networks for Large-Scale Image Recognition. *arXiv:1409.1556 [cs]*, Apr. 2015, arXiv: 1409.1556. Available from: [http://arxiv](http://arxiv.org/abs/1409.1556).org/abs/1409.1556
- [19] SONG, Y.-y.; LU, Y. Decision tree methods: applications for classification and prediction. *Shanghai Archives of Psychiatry*, volume 27, no. 2, Apr. 2015: pp. 130–135, ISSN 1002-0829, doi:10.11919/j.issn.1002-0829.215044. Available from: https://www.ncbi.nlm.nih.[gov/pmc/articles/PMC4466856/](https://www.ncbi.nlm.nih.gov/pmc/articles/PMC4466856/)
- [20] Pisner, D. A.; Schnyer, D. M. Chapter 6 Support vector machine. In *Machine Learning*, edited by A. Mechelli; S. Vieira, Academic Press, Jan. 2020, ISBN 978-0-12-815739-8, pp. 101–121, doi:10.1016/B978-0-12-815739-8.00006-7. Available from: https://www.sciencedirect.[com/science/article/pii/B9780128157398000067](https://www.sciencedirect.com/science/article/pii/B9780128157398000067)

- [21] Rish, I.; others. An empirical study of the naive Bayes classifier. In *IJCAI 2001 workshop on empirical methods in artificial intelligence*, volume 3, 2001, pp. 41–46, issue: 22.
- [22] Kramer, O. K-Nearest Neighbors. In *Dimensionality Reduction with Unsupervised Nearest Neighbors*, edited by O. Kramer, Berlin, Heidelberg: Springer, 2013, ISBN 978-3-642-38652-7, pp. 13–23, doi:10.1007/978-3-642-38652-7\_2. Available from: https://doi.org/10.[1007/978-3-642-38652-7\\_2](https://doi.org/10.1007/978-3-642-38652-7_2)
- [23] AnAj, A. A. Example of k-nearest neighbour classification. May 2007. Available from: https://commons.wikimedia.[org/wiki/File:KnnClassification](https://commons.wikimedia.org/wiki/File:KnnClassification.svg).svg
- [24] Deng, X.; Liu, Q.; Deng, Y.; et al. An improved method to construct basic probability assignment based on the confusion matrix for classification problem. *Information Sciences*, volume 340-341, May 2016: pp. 250–261, ISSN 0020-0255, doi:10.1016/j.ins.2016.01.033. Available from: https://www.sciencedirect.[com/science/article/pii/S002002551600044X](https://www.sciencedirect.com/science/article/pii/S002002551600044X)
- <span id="page-56-0"></span>[25] Al Zaabi, A. O.; Yeun, C. Y.; Damiani, E. Autonomous Vehicle Security: Conceptual Model. In *2019 Ieee Transportation Electrification Conference and Expo, Asia-Pacific (itec Asia-Pacific 2019): New Paradigm Shift, Sustainable E-Mobility*, New York: Ieee, 2019, ISBN 978-1-72812-124-6, pp. 188–192, iSSN: 2693-3586 WOS:000650969400035. Available from: https://www.webofscience.[com/wos/woscc/full-record/WOS:000650969400035](https://www.webofscience.com/wos/woscc/full-record/WOS:000650969400035)
- <span id="page-56-1"></span>[26] Schwarting, W.; Alonso-Mora, J.; Rus, D. Planning and Decision-Making for Autonomous Vehicles. *Annual Review of Control, Robotics, and Autonomous Systems*, volume 1, no. 1, 2018: pp. 187–210, doi:10.1146/annurev-control-060117-105157, \_eprint: https://doi.org/10.1146/annurev-control-060117-105157. Available from: https://doi.org/10.[1146/annurev-control-060117-105157](https://doi.org/10.1146/annurev-control-060117-105157)
- <span id="page-56-2"></span>[27] Royo, S.; Ballesta-Garcia, M. An Overview of Lidar Imaging Systems for Autonomous Vehicles. *Applied Sciences*, volume 9, no. 19, Jan. 2019: p. 4093, ISSN 2076-3417, doi:10.3390/app9194093, number: 19 Publisher: Multidisciplinary Digital Publishing Institute. Available from: https://www.mdpi.[com/2076-3417/9/19/4093](https://www.mdpi.com/2076-3417/9/19/4093)
- <span id="page-56-3"></span>[28] Hecht, J. Lidar for self-driving cars. *Optics and Photonics News*, volume 29, no. 1, 2018: pp. 26–33, publisher: Optical Society of America.
- <span id="page-56-4"></span>[29] Stroescu, A.; Cherniakov, M.; Gashinova, M. Classification of High Resolution Automotive Radar Imagery for Autonomous Driving Based on Deep Neural Networks. In *2019 20th International Radar Symposium (IRS)*, June 2019, pp. 1–10, doi:10.23919/IRS.2019.8768156, iSSN: 2155-5753.
- <span id="page-56-5"></span>[30] Hoermann, S.; Stumper, D.; Dietmayer, K. Probabilistic Long-Term Prediction for Autonomous Vehicles. June 2017, doi:10.1109/IVS.2017.7995726.
- <span id="page-56-6"></span>[31] Zheng, R.; Liu, C.; Guo, Q. A decision-making method for autonomous vehicles based on simulation and reinforcement learning. In *2013 International Conference on Machine Learning and Cybernetics*, volume 01, July 2013, pp. 362–369, doi:10.1109/ICMLC.2013.6890495, iSSN: 2160-1348.
- <span id="page-56-7"></span>[32] Tammina, S. Transfer learning using VGG-16 with Deep Convolutional Neural Network for Classifying Images. *International Journal of Scientific and Research Publications (IJSRP)*, volume 9, no. 10, Oct. 2019: p. p9420, ISSN 2250-3153, doi:10.29322/IJSRP.9.10.2019.p9420. Available from: http://www.ijsrp.[org/research-paper-1019](http://www.ijsrp.org/research-paper-1019.php?rp=P949194).php?rp=P949194

# **Přílohy**

# **A Modely**

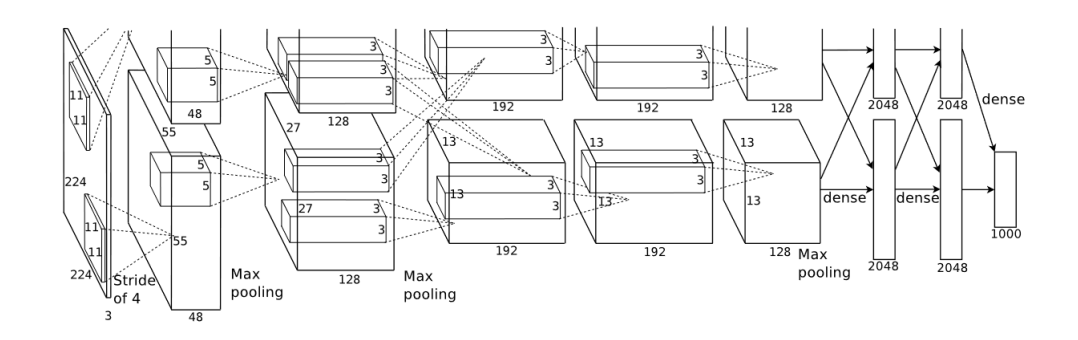

Obrázek 12: Achitektura konvoluční neuronové sítě AlexNet Zdroj: převzato z [\[14\]](#page-55-0)

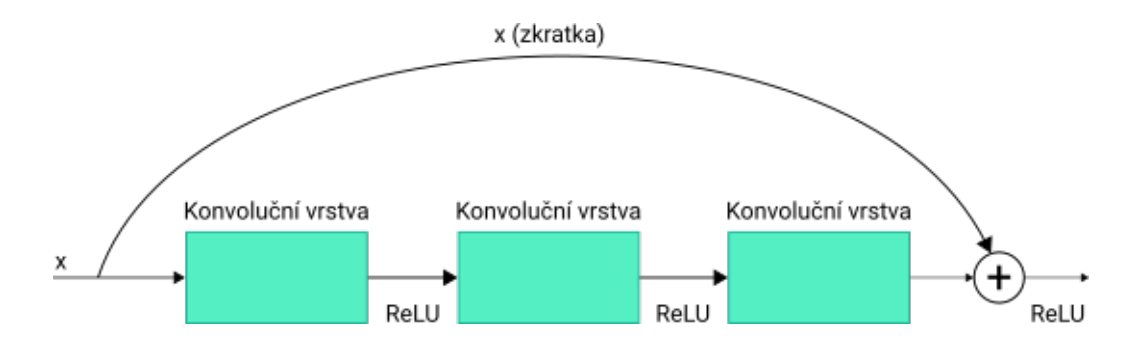

Obrázek 13: Identický reziduální blok konvoluční neuronové sítě ResNet. Výstupem zkratky i hlavní cesty je výstup o stejné dimenzi.

Zdroj: podle [\[15\]](#page-55-1)

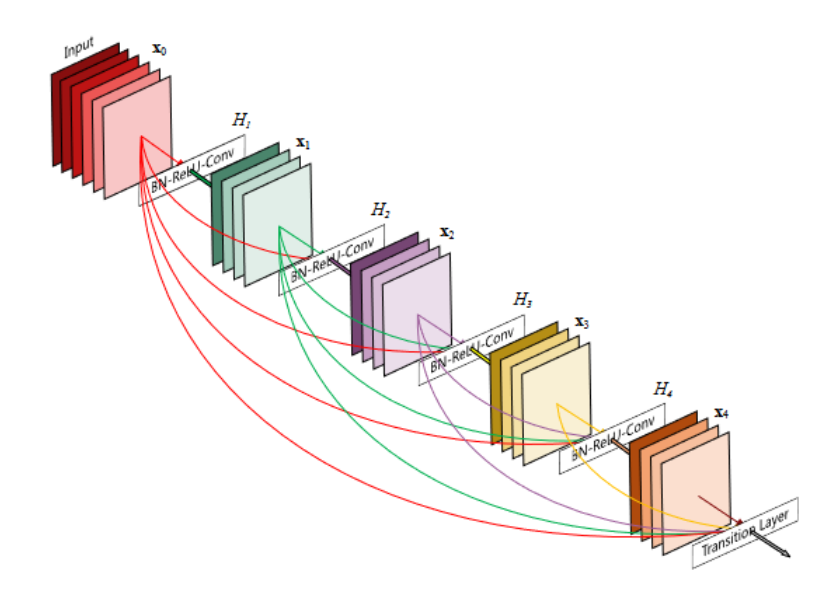

Obrázek 14: Dense blok s pěti vrstvami konvoluční neuronové sítě DenseNet Zdroj: převzato z [\[16\]](#page-55-2)

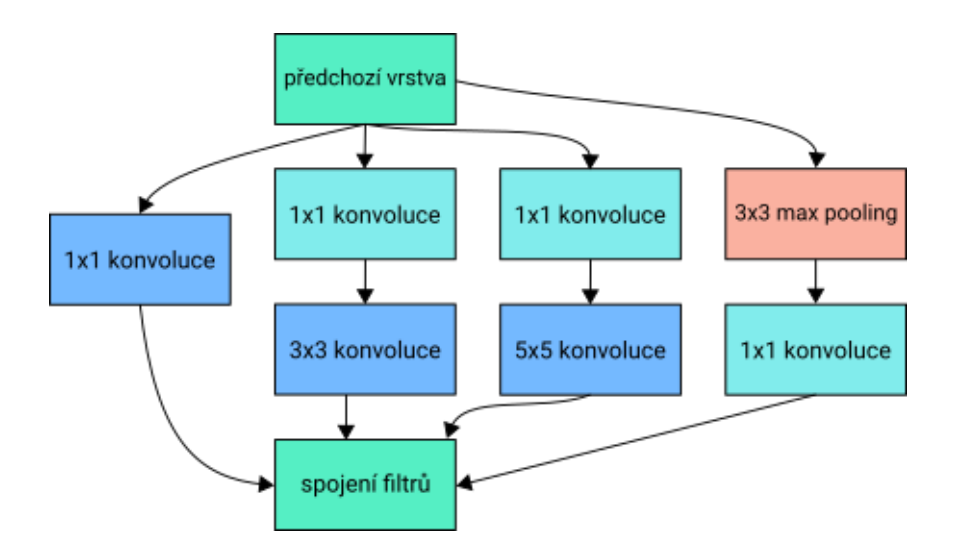

Obrázek 15: Inception blok s redukcí dimenze Zdroj: podle [\[17\]](#page-55-3)

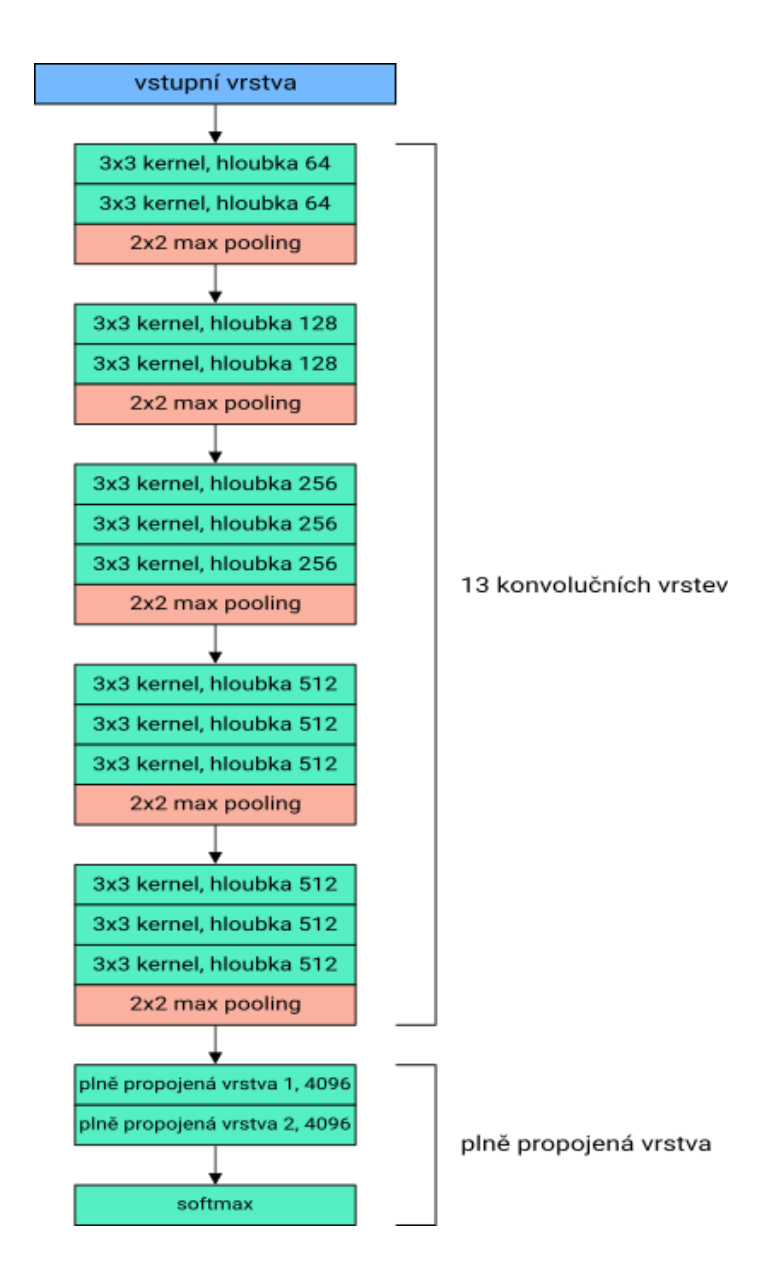

Obrázek 16: Architektura VGG16 Zdroj: podle [\[32\]](#page-56-7)

# **B Dataset**

<span id="page-60-0"></span>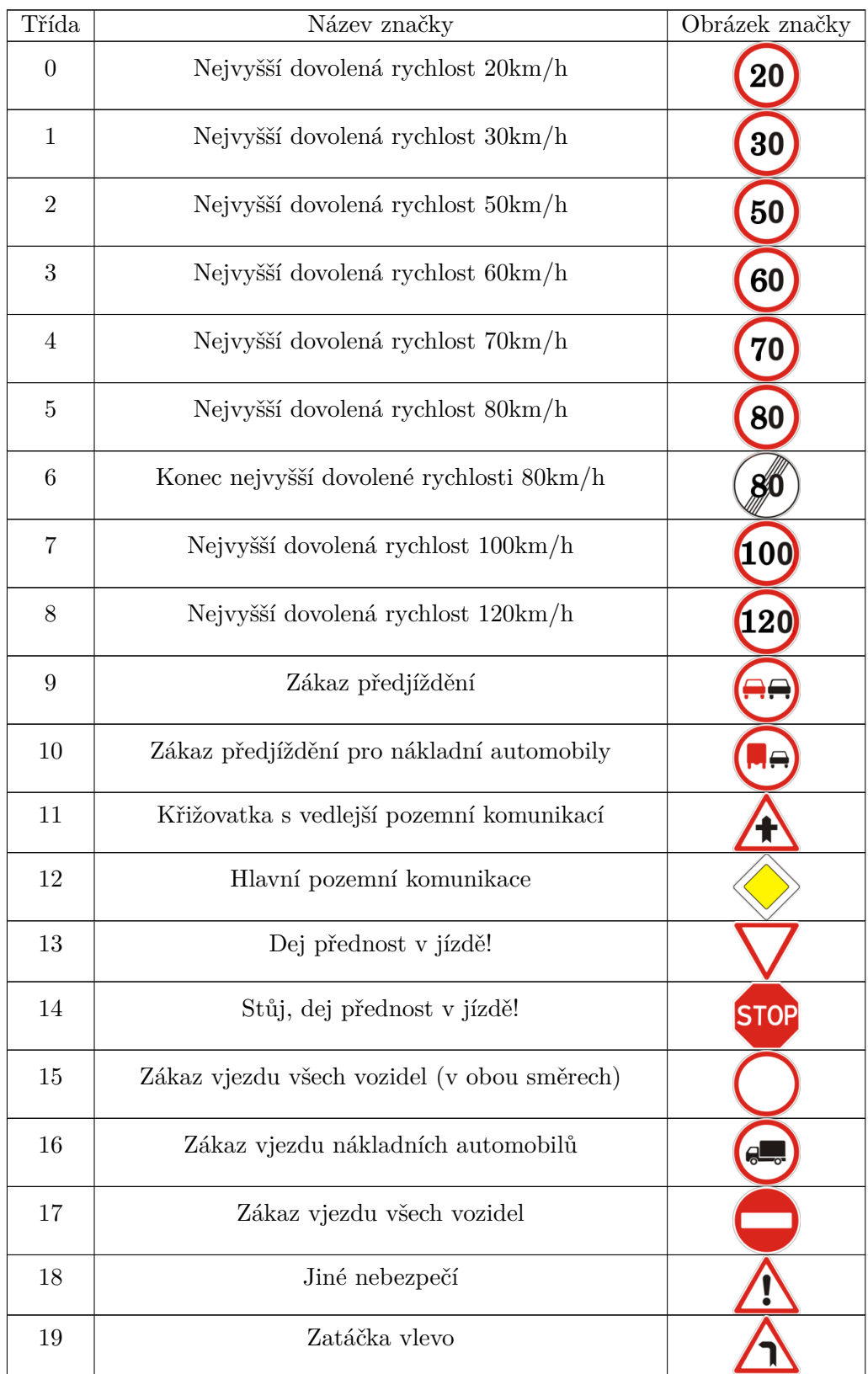

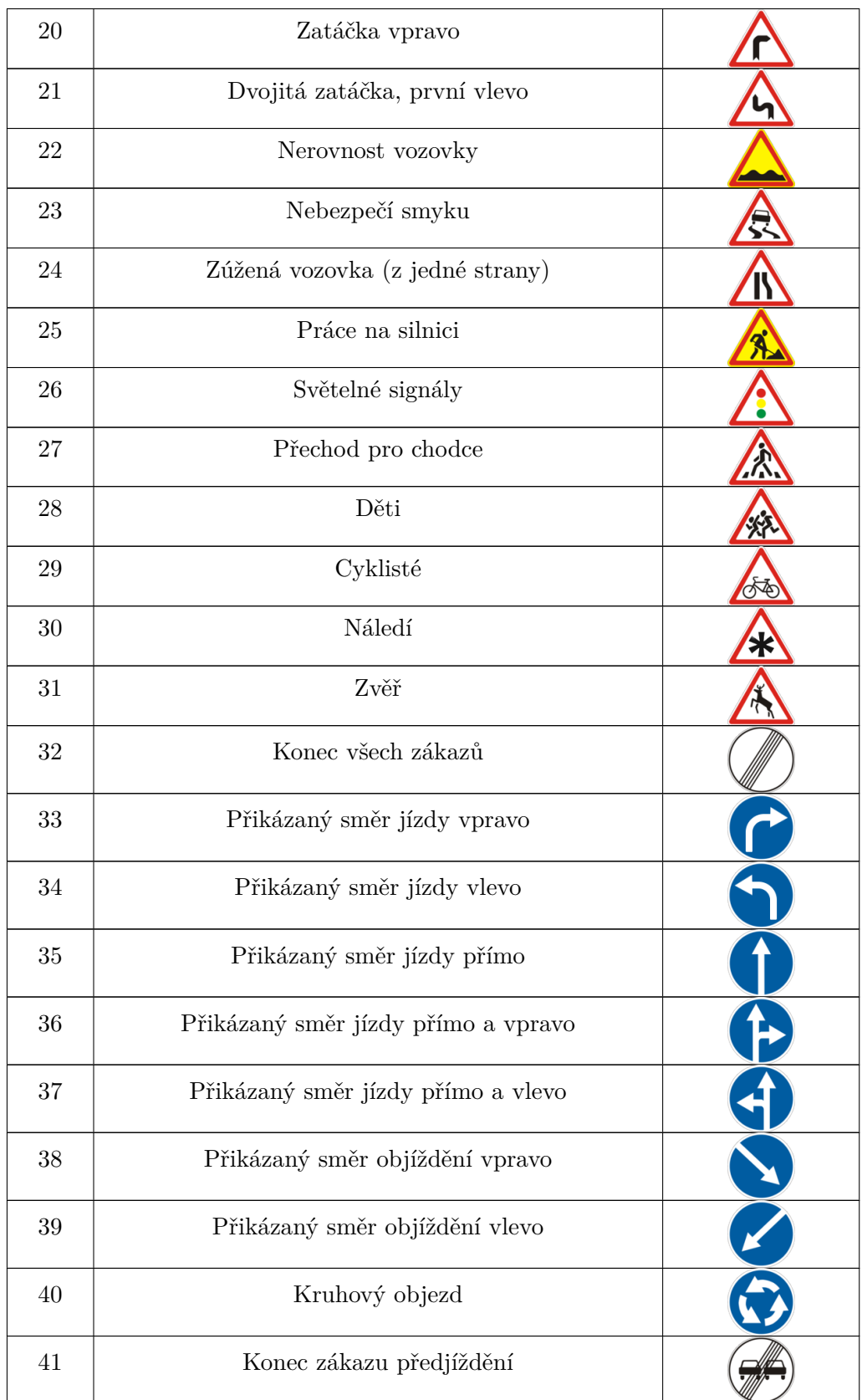

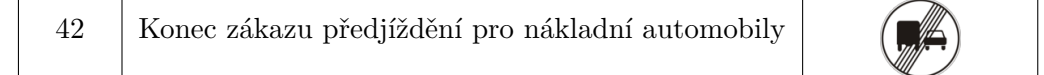

Tabulka 7: Tabulka všech tříd a jejich názvů a obrázků značek v datasetu dopravních značek

# <span id="page-63-0"></span>**C Experimenty**

# <span id="page-63-1"></span>**C.1 ResNet50**

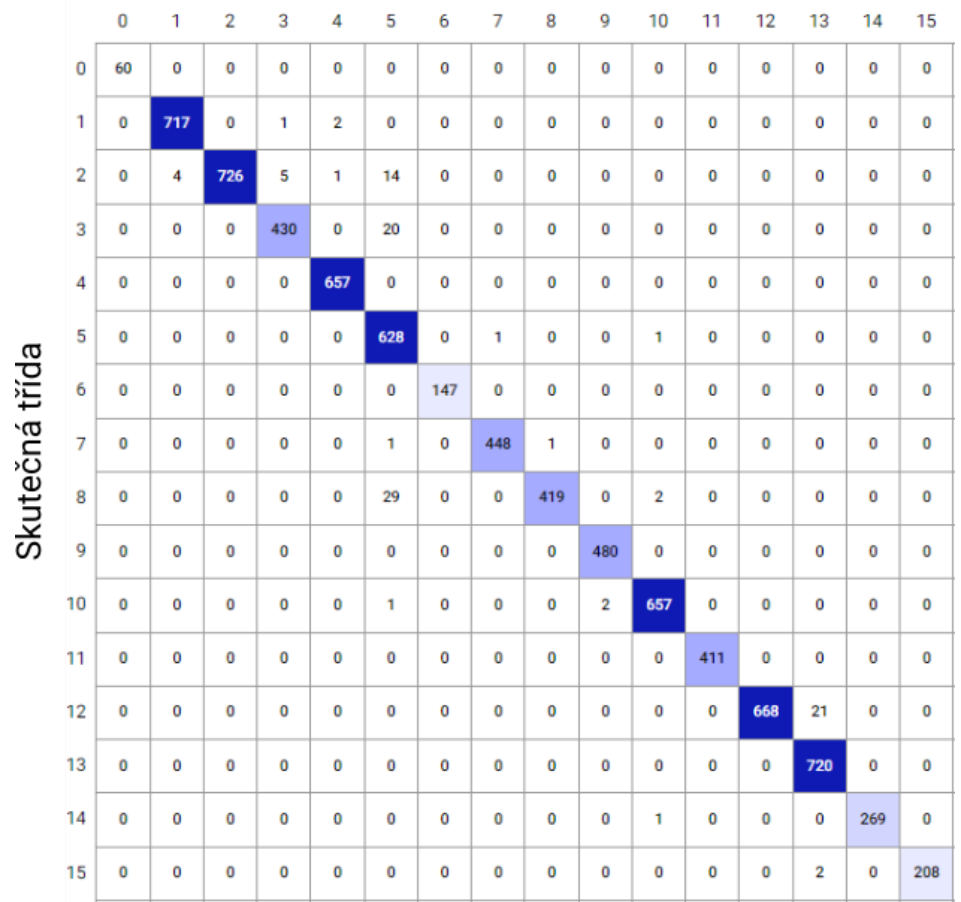

# Predikovaná třída

Obrázek 17: Matice záměn nejlepšího natrénovaného modelu ResNet50 (experiment 4) prvních 16 tříd. Barevná škála značí počet testovacích dat v dané třídě (tmavě modrá indikuje více testovacích dat v dané třídě než světle modrá).

Zdroj: generováno platformou Comet.ml [https://comet](https://comet.ml/).ml/

<span id="page-64-0"></span>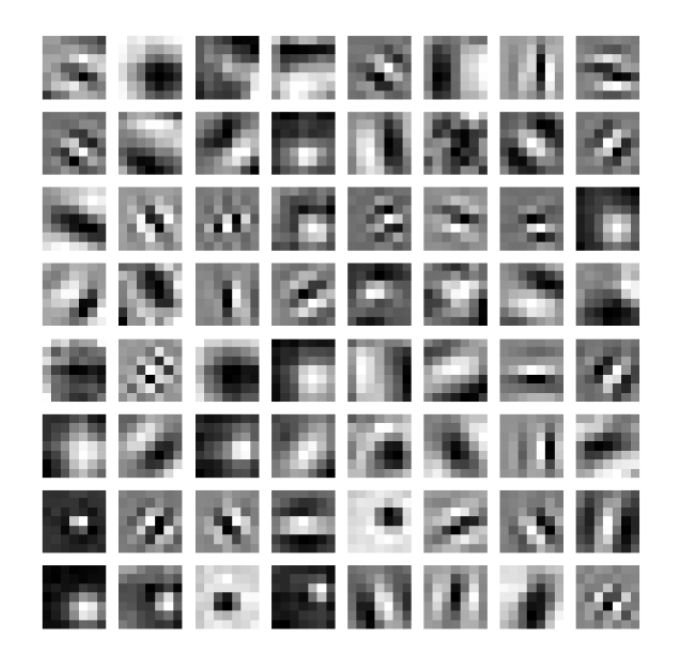

Obrázek 18: Ukázka konvolučního filtru z první konvoluční vrstvy modelu ResNet50 Zdroj: vlastní aplikace

<span id="page-64-1"></span>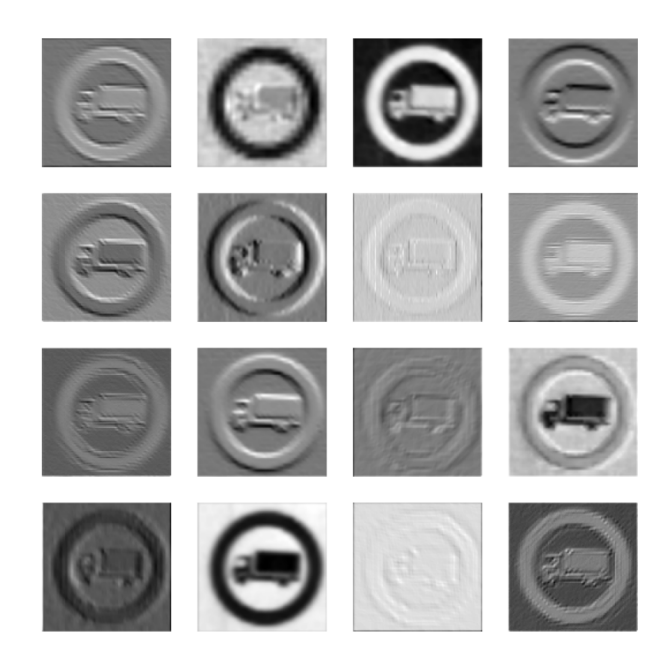

Obrázek 19: Ukázka 2D aktivační mapy ResNet50 po průchodu první konvoluční vrstvou (pouze průchod prvních 16 kernelů)

Zdroj: vlastní aplikace

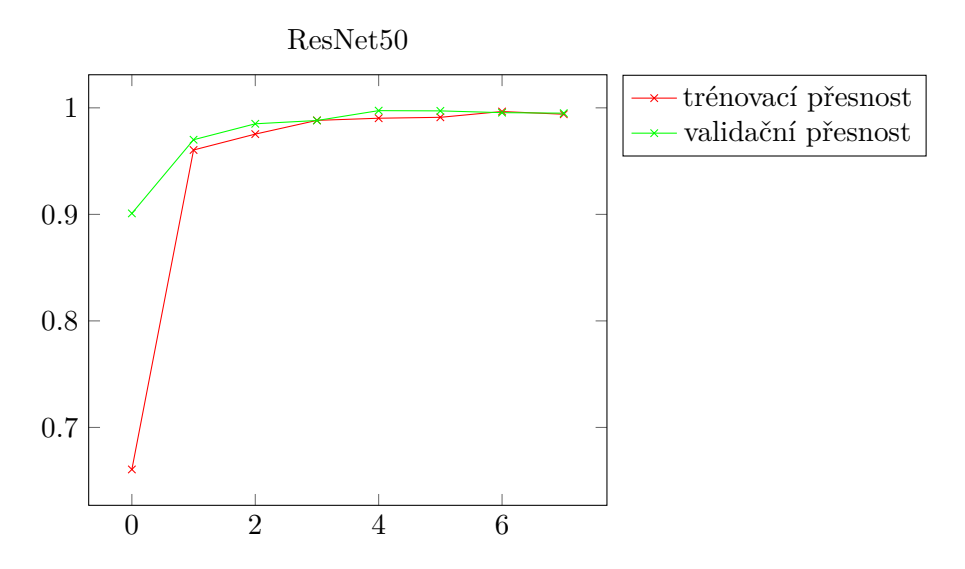

<span id="page-65-0"></span>Graf 10: Vývoj trénovací a validační přesnosti nejlepšího natrénovaného modelu ResNet50 (experiment 4). Osa x reprezentuje epochu (první epocha začíná nulou) a osa y reprezentuje přesnost.

Zdroj: vlastní zpracování

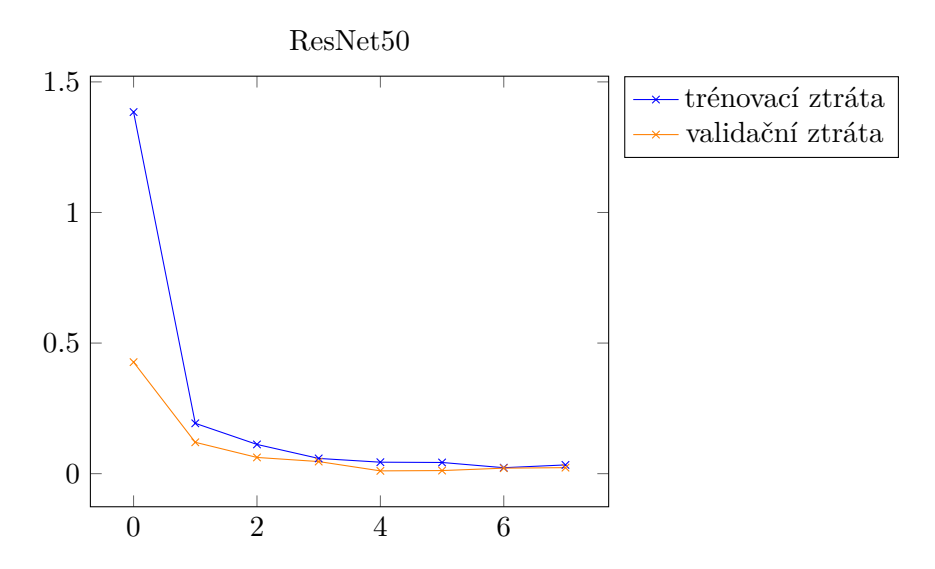

<span id="page-65-1"></span>Graf 11: Vývoj trénovací a validační ztráty nejlepšího natrénovaného modelu ResNet50 (experiment 4). Osa x reprezentuje epochu (první epocha začíná nulou) a osa y reprezentuje ztrátu.

Zdroj: vlastní zpracování

#### <span id="page-66-0"></span>**C.2 VGG16**

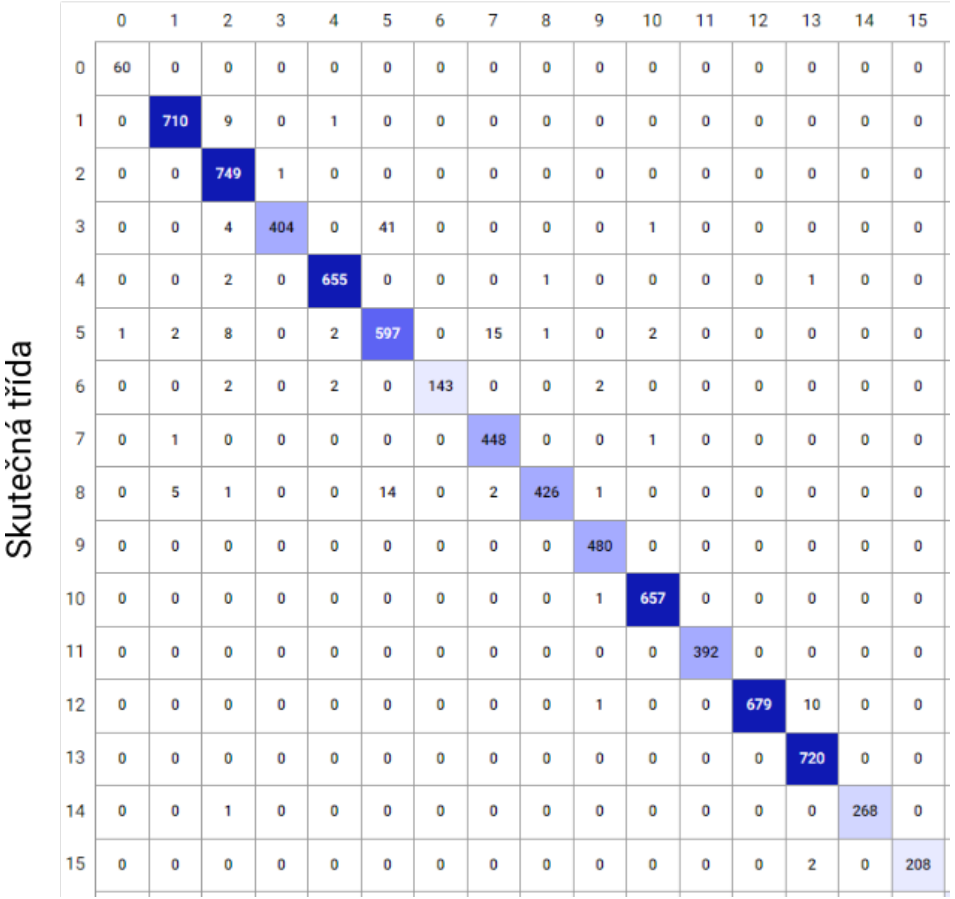

# Predikovaná třída

Obrázek 20: Matice záměn nejlepšího natrénovaného modelu VGG16 — prvních 16 tříd. Barevná škála značí počet testovacích dat v dané třídě (tmavě modrá indikuje více testovacích dat v dané třídě než světle modrá).

Zdroj: generováno platformou Comet.ml [https://comet](https://comet.ml/).ml/

<span id="page-67-0"></span>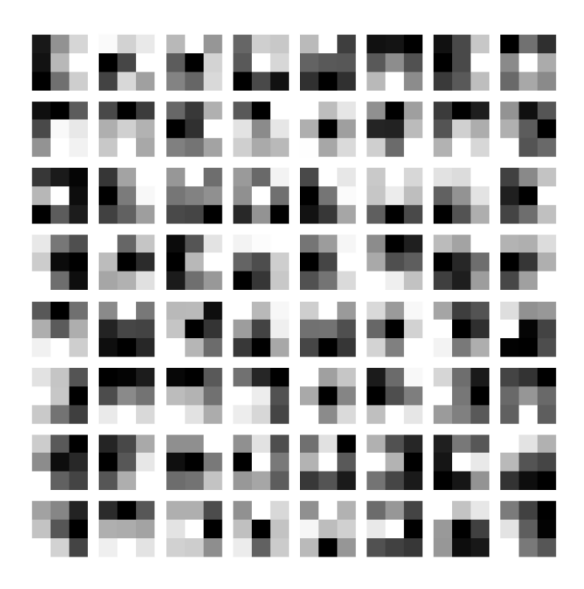

Obrázek 21: Ukázka konvolučního filtru z první konvoluční vrstvy modelu VGG16 Zdroj: vlastní aplikace

<span id="page-67-1"></span>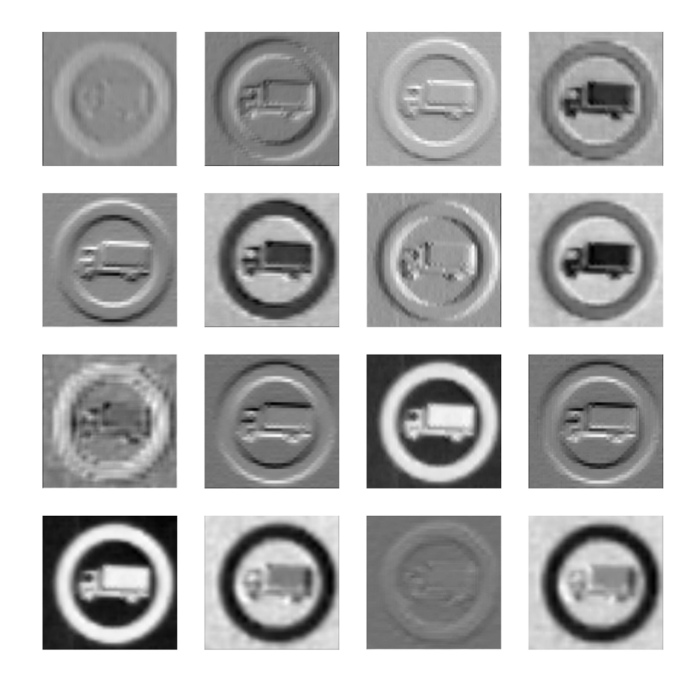

Obrázek 22: Ukázka 2D aktivační mapy VGG16 po průchodu první konvoluční vrstvou (pouze průchod prvních 16 kernelů)

Zdroj: vlastní aplikace

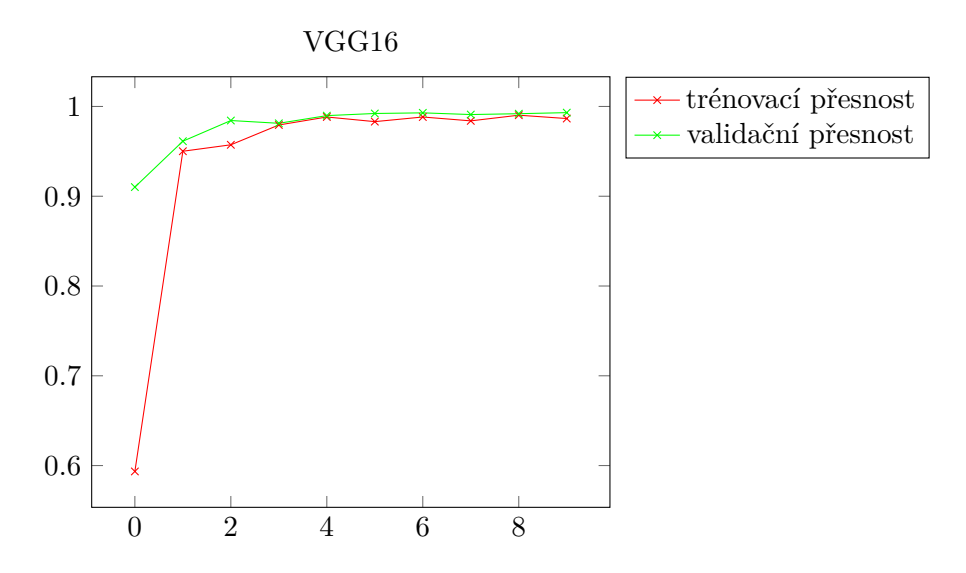

<span id="page-68-0"></span>Graf 12: Vývoj trénovací a validační přesnosti nejlepšího natrénovaného modelu VGG16 (experiment 3). Osa x reprezentuje epochu (první epocha začíná nulou) a osa y reprezentuje přesnost.

Zdroj: vlastní zpracování

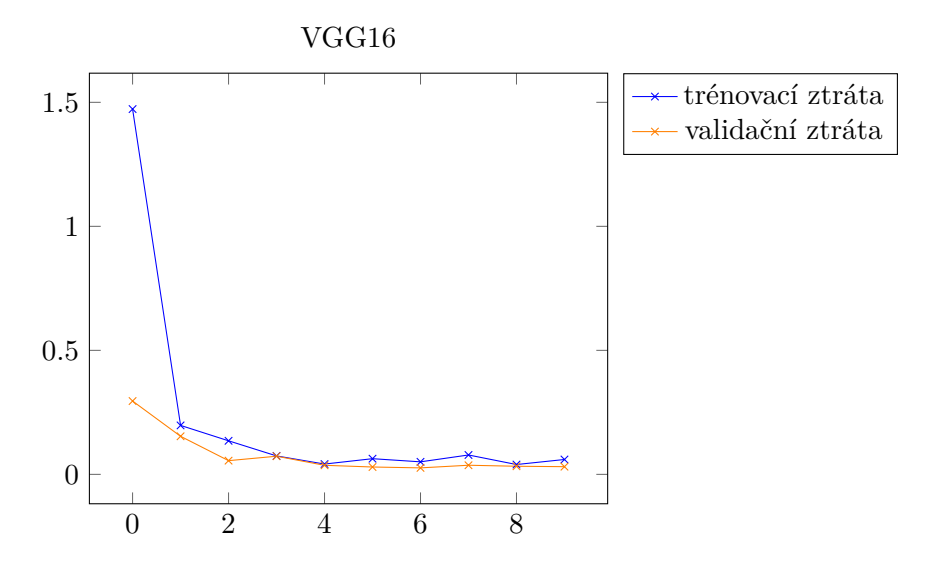

<span id="page-68-1"></span>Graf 13: Vývoj trénovací a validační ztráty nejlepšího natrénovaného modelu VGG16 (experiment 3). Osa x reprezentuje epochu (první epocha začíná nulou) a osa y reprezentuje ztrátu.

Zdroj: vlastní zpracování

#### <span id="page-69-0"></span>**C.3 AlexNet**

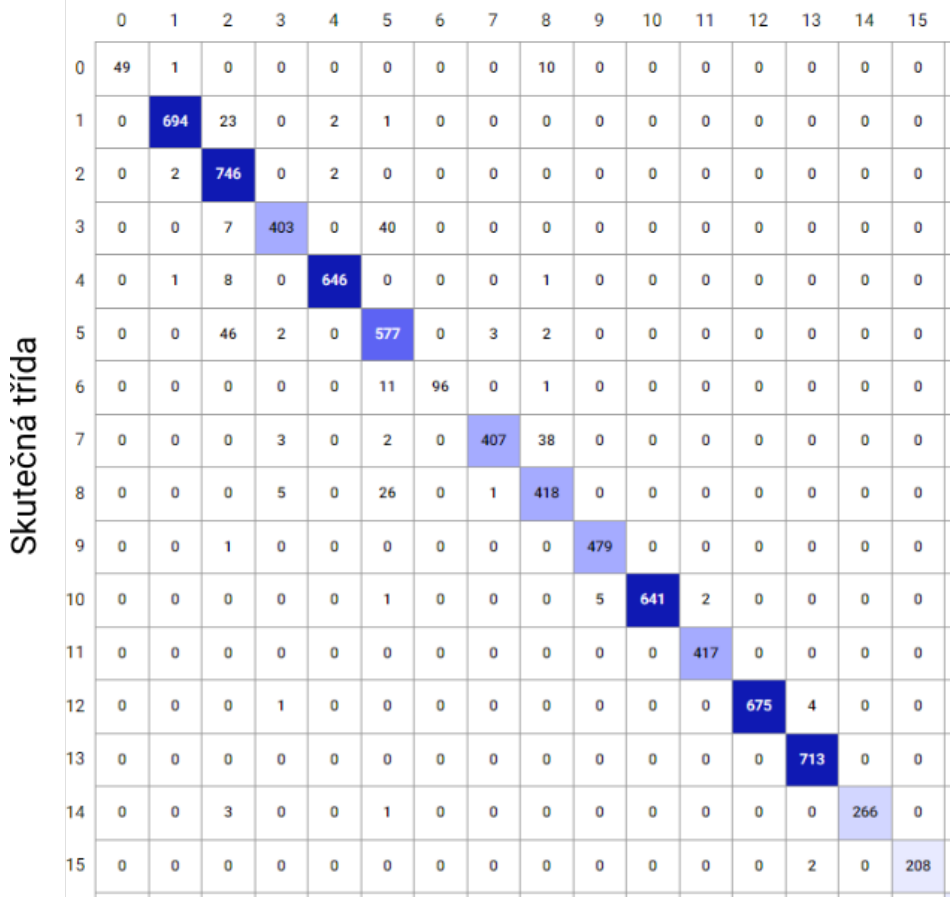

# Predikovaná třída

Obrázek 23: Matice záměn nejlepšího natrénovaného modelu AlexNet (experiment 1) prvních 16 tříd. Barevná škála značí počet testovacích dat v dané třídě (tmavě modrá indikuje více testovacích dat v dané třídě než světle modrá).

Zdroj: generováno platformou Comet.ml [https://comet](https://comet.ml/).ml/

<span id="page-70-0"></span>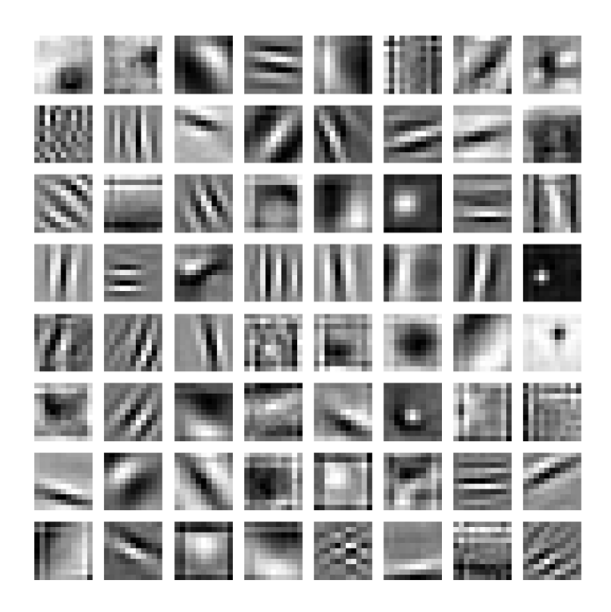

Obrázek 24: Ukázka konvolučního filtru z první konvoluční vrstvy modelu AlexNet Zdroj: vlastní aplikace

<span id="page-70-1"></span>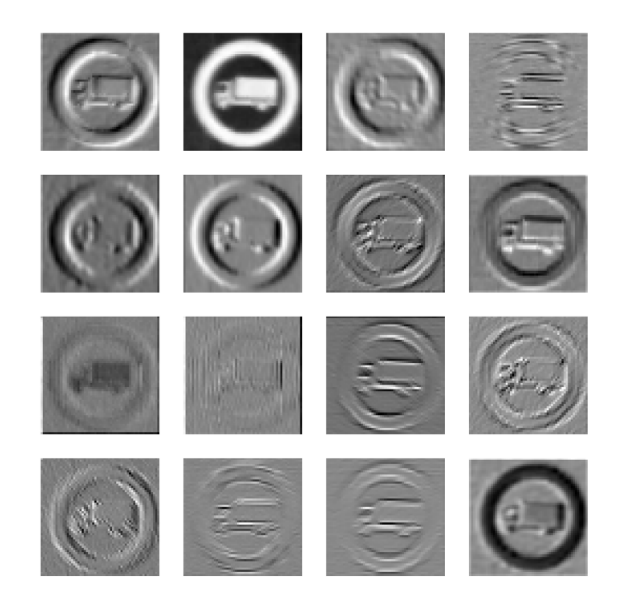

Obrázek 25: Ukázka 2D aktivační mapy AlexNet po průchodu první konvoluční vrstvou (pouze průchod prvních 16 kernelů)

Zdroj: vlastní aplikace

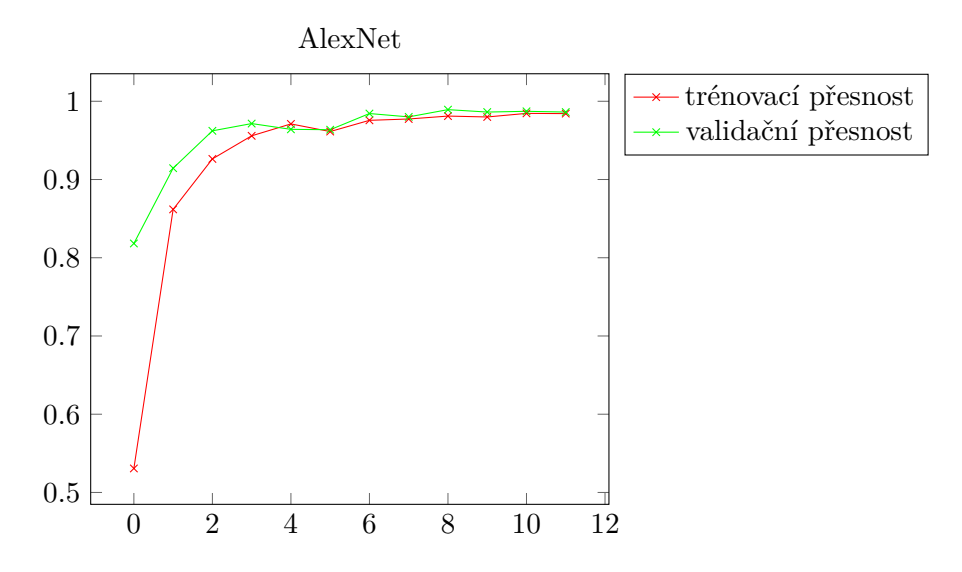

<span id="page-71-0"></span>Graf 14: Vývoj trénovací a validační přesnosti nejlepšího natrénovaného modelu AlexNet (experiment 1). Osa x reprezentuje epochu (první epocha začíná nulou) a osa y reprezentuje přesnost.

Zdroj: vlastní zpracování

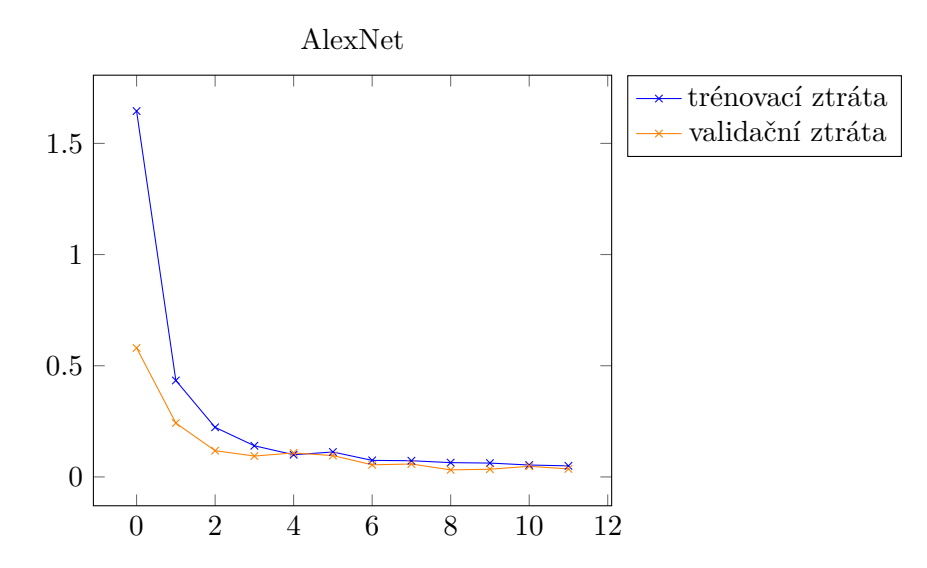

<span id="page-71-1"></span>Graf 15: Vývoj trénovací a validační ztráty nejlepšího natrénovaného modelu AlexNet (experiment 1). Osa x reprezentuje epochu (první epocha začíná nulou) a osa y reprezentuje ztrátu.

Zdroj: vlastní zpracování
### **C.4 Nejlepší experimenty všech modelů**

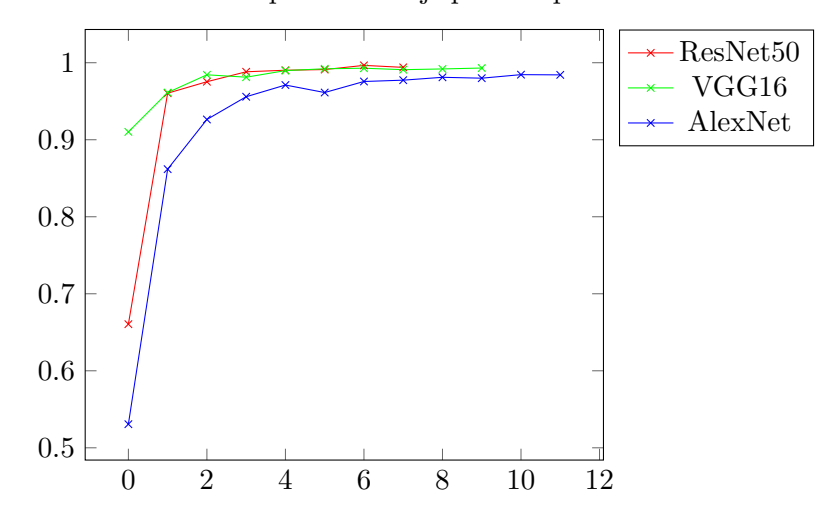

Porovnání trénovací přesnosti nejlepších experimentů

Graf 16: Vývoj trénovací přesnosti nejlepších natrénovaných modelů ResNet50 (experiment 4), VGG16 (experiment 3) a AlexNet (experiment 1). Osa x reprezentuje epochu (první epocha začíná nulou) a osa y reprezentuje trénovací přesnost.

#### Zdroj: vlastní zpracování

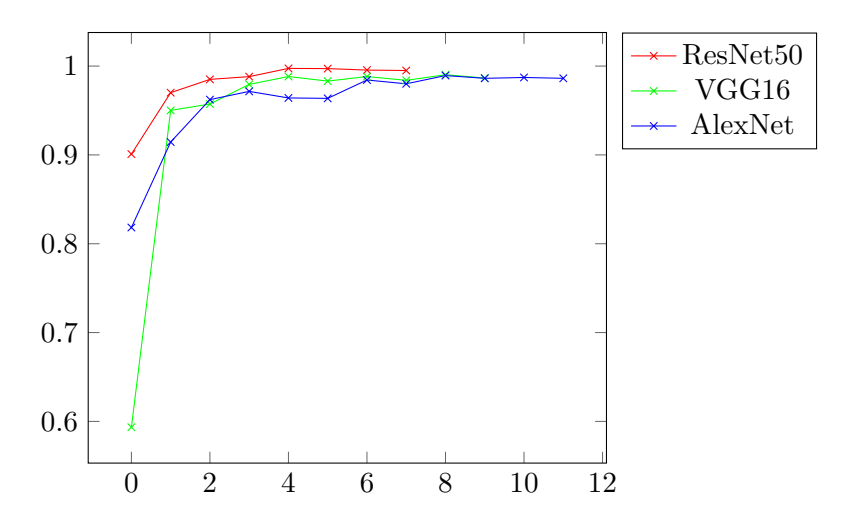

Graf 17: Vývoj validační přesnosti nejlepších natrénovaných modelů ResNet50 (experiment 4), VGG16 (experiment 3) a AlexNet (experiment 1). Osa x reprezentuje epochu (první epocha začíná nulou) a osa y reprezentuje validační přesnost.

Zdroj: vlastní zpracování

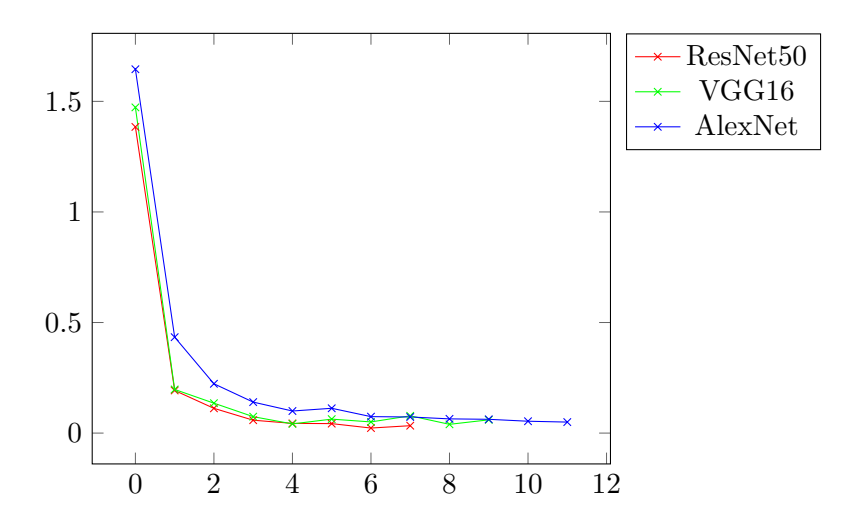

Graf 18: Vývoj trénovací ztráty nejlepších natrénovaných modelů ResNet50 (experiment 4), VGG16 (experiment 3) a AlexNet (experiment 1). Osa x reprezentuje epochu (první epocha začíná nulou) a osa y reprezentuje trénovací ztrátu.

Zdroj: vlastní zpracování

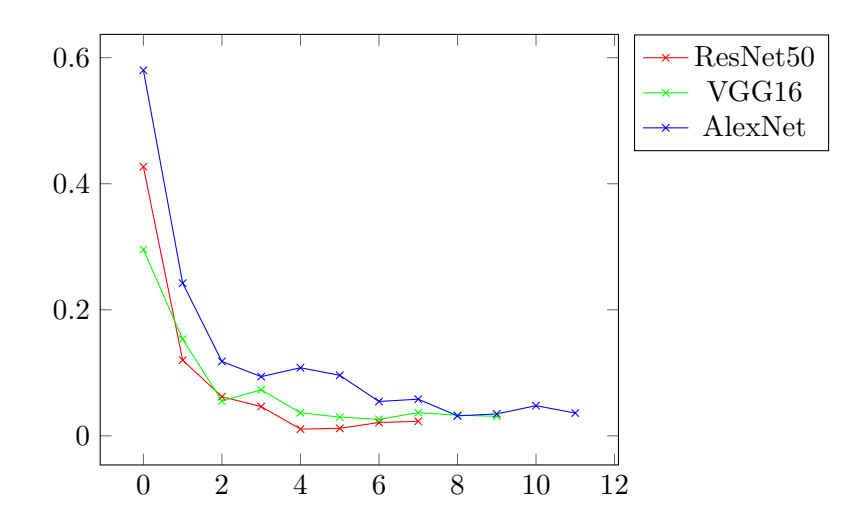

Graf 19: Vývoj validační ztráty nejlepších natrénovaných modelů ResNet50 (experiment 4), VGG16 (experiment 3) a AlexNet (experiment 1). Osa x reprezentuje epochu (první epocha začíná nulou) a osa y reprezentuje validační ztrátu.

Zdroj: vlastní zpracování

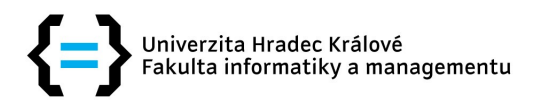

# Zadání diplomové práce

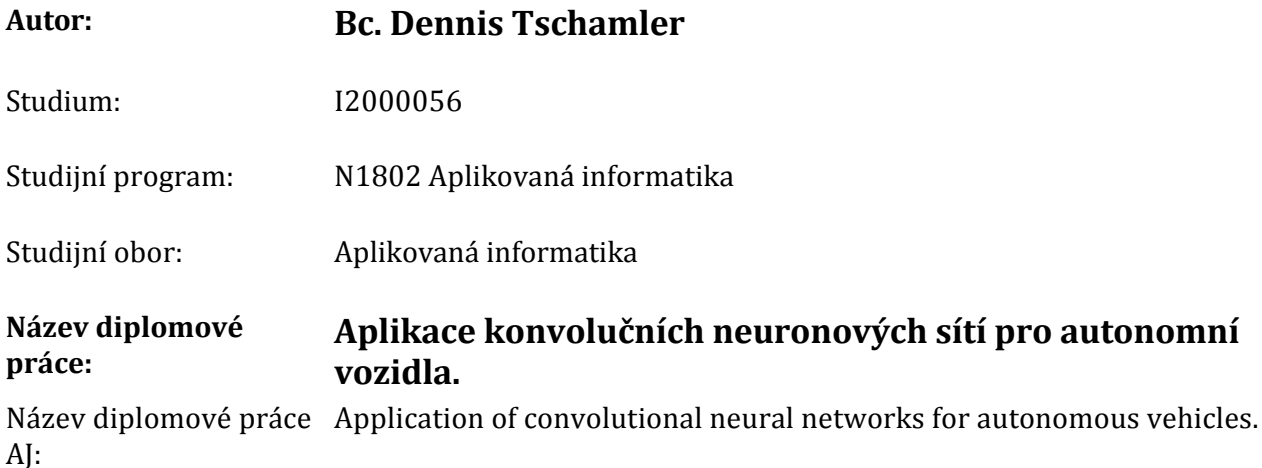

## Cíl, metody, literatura, předpoklady:

### Rámcová osnova práce

- 1. Úvod
- 2. Umělé neuronové sítě
- 3. Konvoluční neuronové sítě
- 4. Využití konvolučních neuronových sítí pro autonomní vozidla
- 5. Metodika testování konvolučních neuronových sítí pro autonomní vozidla
- 6. Výsledky a diskuze
- 7. Závěr
- 8. Seznam použité literatury
- 9. Přílohy
- Java Deep Learning Cookbook: Train neural networks for classification, NLP, and reinforcement learning using Deeplearning4j (2019) - Rahul Raj (ISBN-13: 978-1788995207)
- A Guide to Convolutional Neural Networks for Computer Vision (2018) Salman Khan, Hossein Rahmani, Syed Afaq Ali Shah (ISBN-13: 978-1681730219)
- Advanced Applied Deep Learning: Convolutional Neural Networks and Object Detection (2019) - Umberto Michelucci (ISBN-13: 978-1484249758)

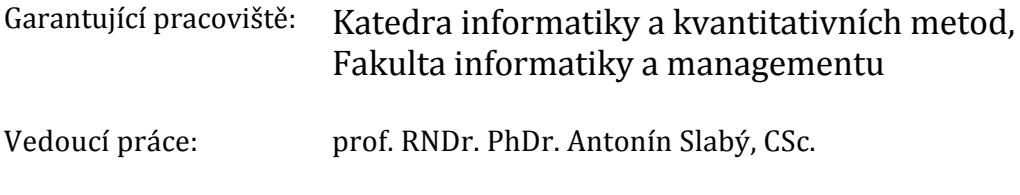

Datum zadání závěrečné práce: 9.9.2021